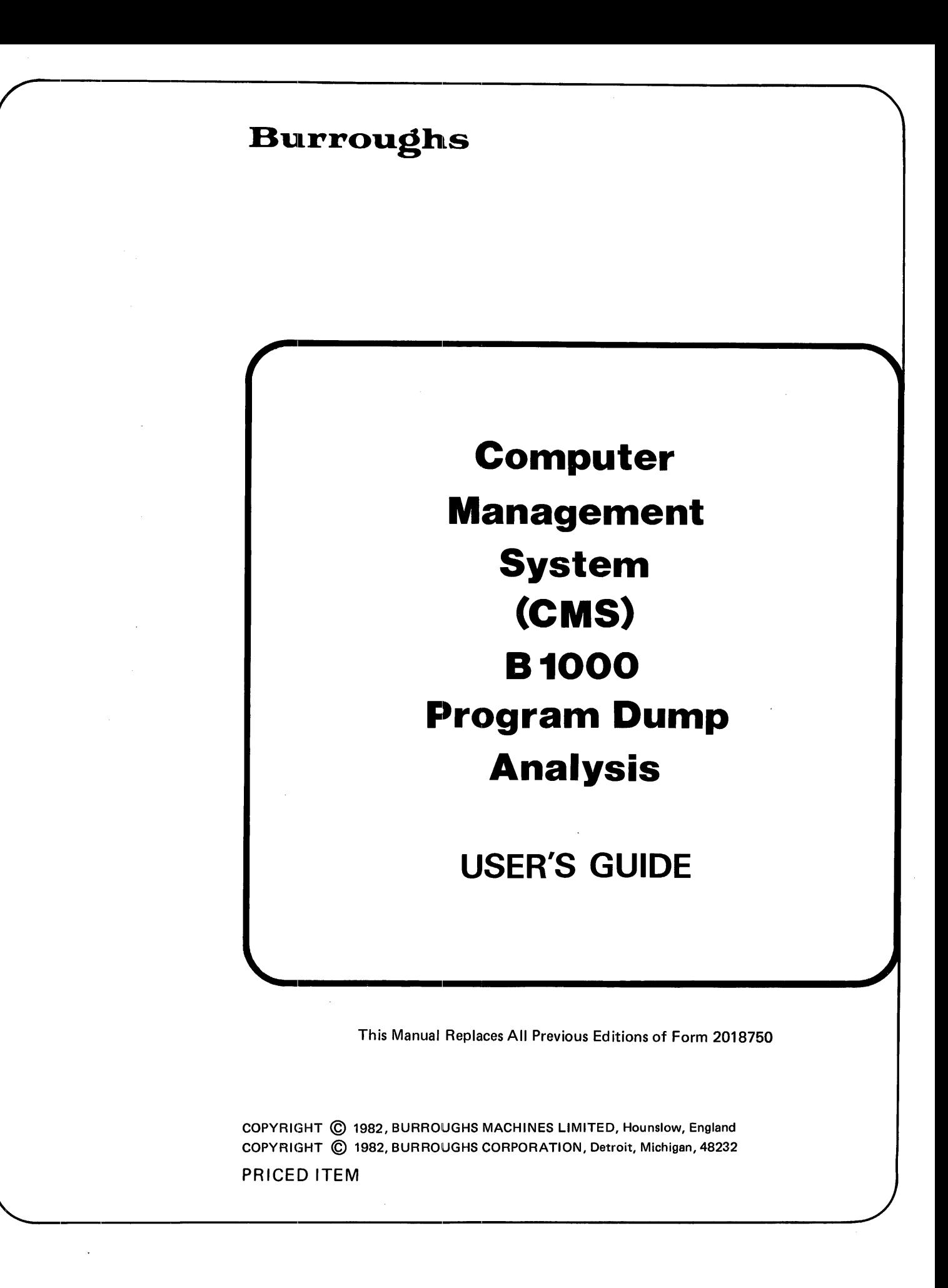

Burroughs cannot accept any financial or other responsibilities that may be the result of your use of this information or software material, induding direct, indirect, special or consequential damages. There are no warranties extended or granted by this document or software material.

You should be very careful to ensure that the use of this software material and/or information complies with the laws, rules, and regulations of the jurisdictions with respect to which it it used.

The information contained herein is subject to change without notice. Revisions may be issued to advise of such changes and/or additions.

Correspondence regarding this publication should be forwarded using the Remarks form at the back of the manual, or may be addressed directly to TIO Europe Documentation, Burroughs Machines Limited, Cumbernauld, Glasgow, Scotland G68 OLN.

#### **LIST OF EFFECTIVE PAGES**

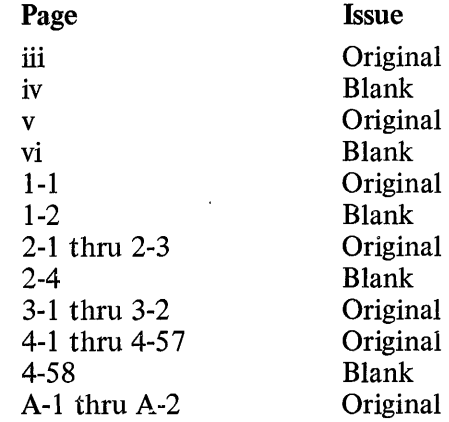

ᅲ

#### **TABLE OF CONTENTS**

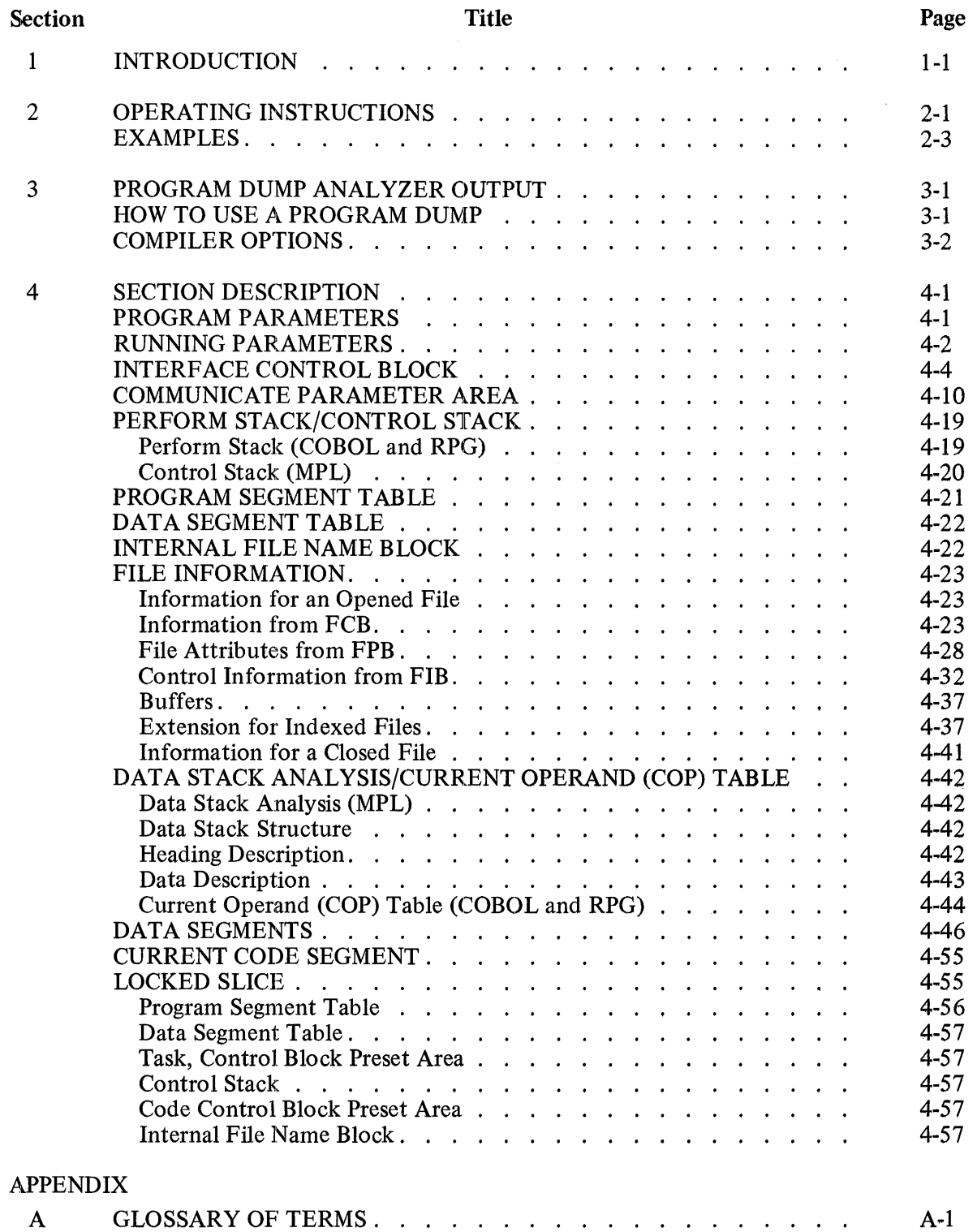

# **SECTION 1 INTRODUCTION**

#### THIS MANUAL IS RELATIVE TO THE B 1000 CMS SYSTEM SOFTWARE RELEASE LEVEL 3.04

Execution of a program may lead to a DS/DP condition. When a program is DP'ed (either by the operator or by the COBOL interpreter if the "NO USE PROCEDURE" condition is encountered after an error), a dump file is created on the same disk as the program file. The name of the dump file is DMFILnn, where nn is the mix number.

In addition, the DM command can be used to force the creation of a dump file for an executing program (that is, a program which is not in the DS/DP state). The program will be suspended when the DM command is given and a dump file will be created in the same manner as if a DP was issued. The program will then require the GO command to be issued by the operator before resuming processing.

The program dump analyzer, named DP .ANALYZER, analyzes this dump file, in relation to the program file itself, giving a listing which contains information about the program parameters, the files, the segments and so on.

A glossary of the terms used in this manual appears in Appendix 'A' at the end of this book.

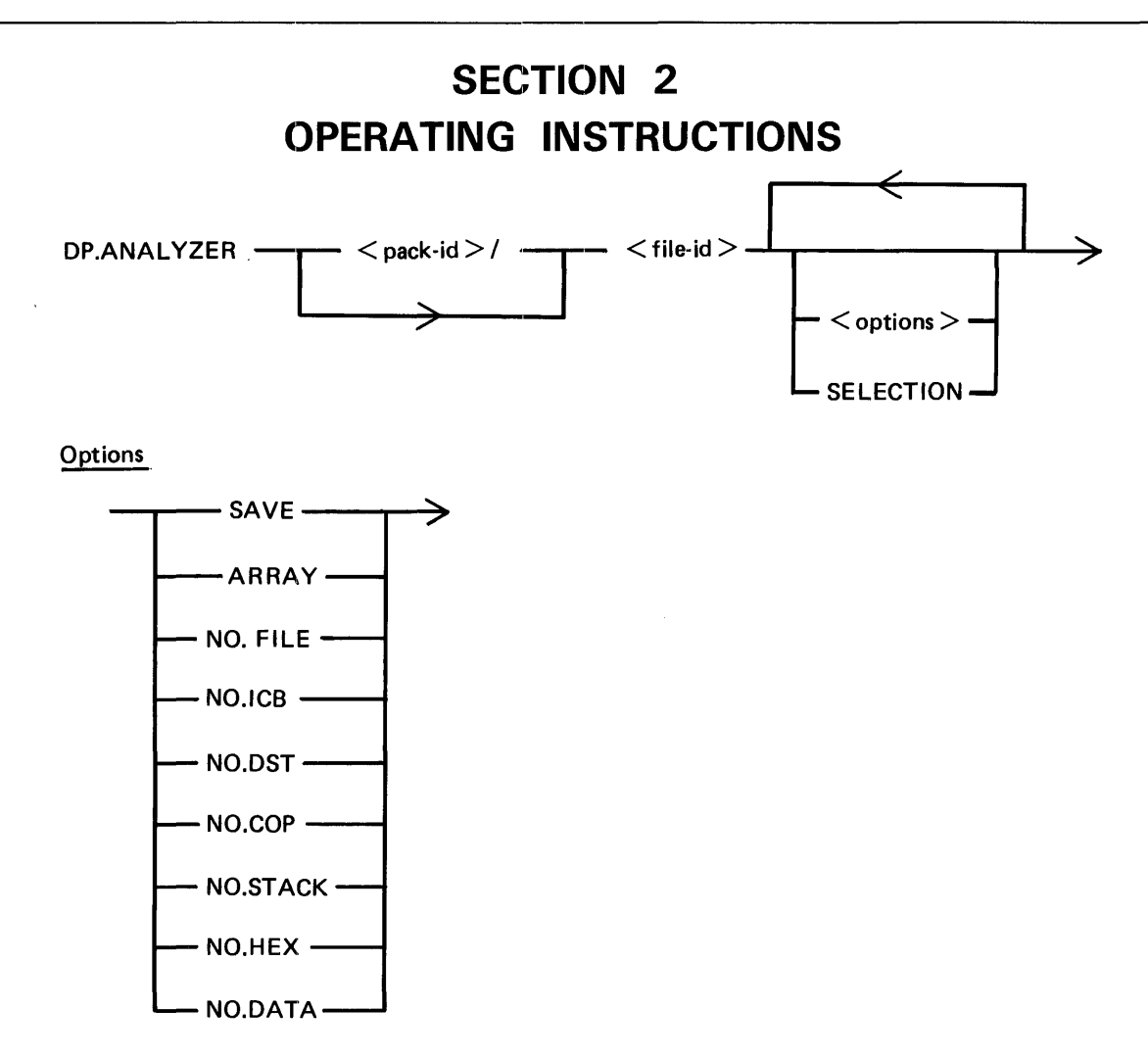

 $<$  pack-id  $>$  when not specified defaults to the system disk

 $\leq$  file-id  $>$  is the name of a dump file.

- 1. If no parameter is specified, all the dump file is analyzed. The dump file is then removed.
- 2. The options, entered in any order, have the following effect:

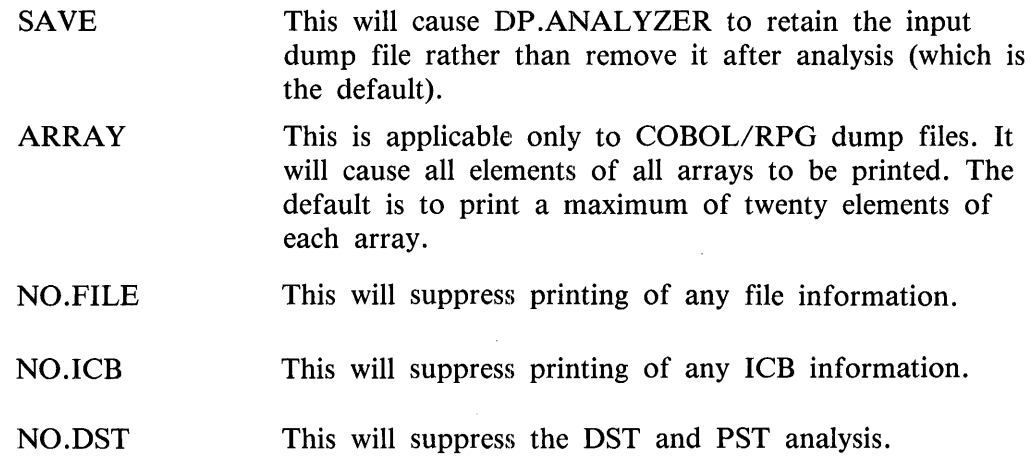

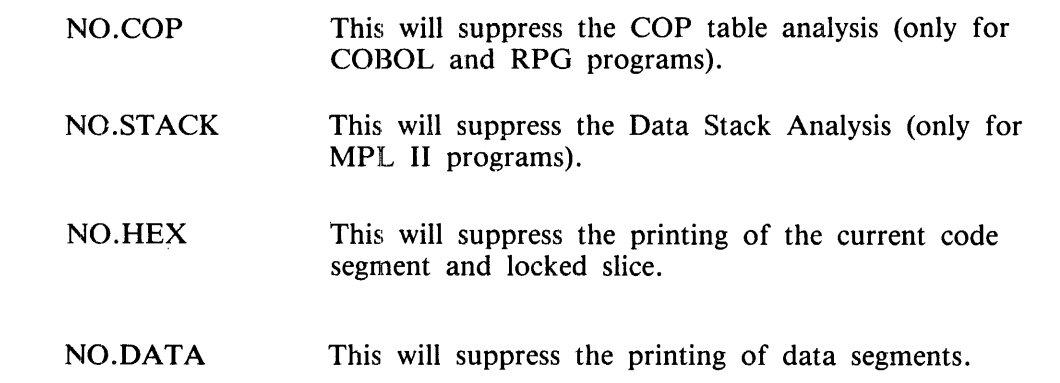

3. If SELECTION is specified, the PROGRAM and RUNNING PARAMETERS, the ICB, the CPA, the CONTROL STACK/PERFORM STACK, the PST, the DST and the IFNB are printed, except if otherwise specified in the initiating message.

The user has the option to request for the analysis of specific parts of the dump file, via accepts.

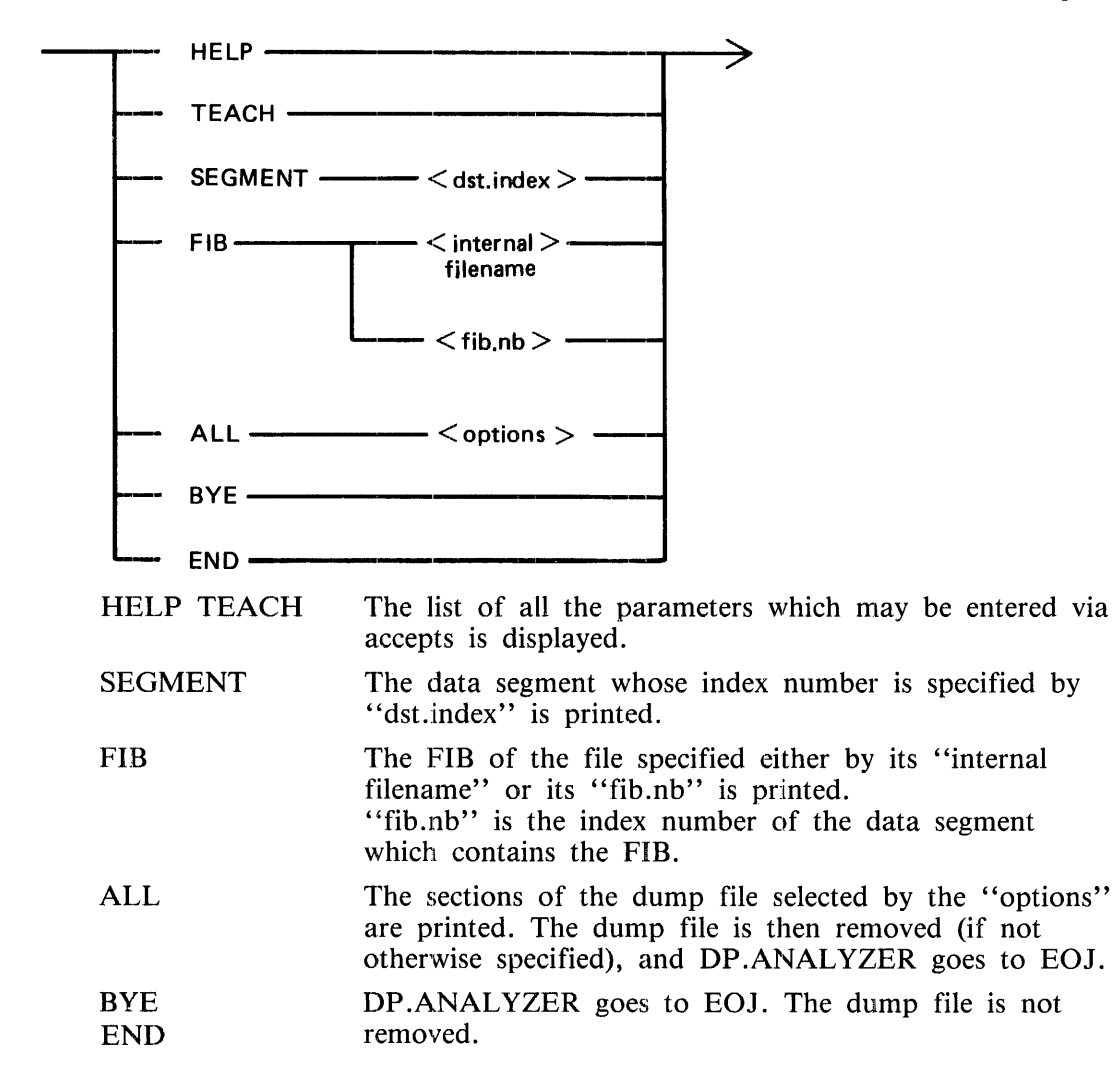

#### **EXAMPLES**

- l. DP .ANALYZER DMFIL03 SA VE DP .ANALYZER will expect to find a dump file called DMFIL03 on the system disk, will print a formatted dump listing and will retain the dump file.
- 2. DP.ANALYZER USER/DMFIL02 NO.ICB NO.HEX DP .ANALYZER will expect to find a dump file called DMFIL02 on a disk labelled USER, will print a formatted listing omitting the Interface Control Block, current code segment and locked slice sections and will remove the file USER/DMFIL02 at the end of the job.
- 3. DP.ANALYZER DMFIL04 ARRAY SAVE DP .ANALYZER will expect to find a dump file called DMFIL04 on the system disk, will print a formatted listing including all the elements of all arrays and will retain DMFIL04 at the end of the job.
- 4. DP.ANALYZER DMFIL04 NO.ICB NO.DST SELECTION DP .ANALYZER will expect to find a dump file called DMFIL04 on the system disk, will print a formatted listing containing the program and running parameters, the CPA, the CONTROL STACK/ PERFORM STACK and the IFNB. Parameters may then be entered via accepts.

#### NOTE

Dumps submitted with a Field Communication Form (FCF) must be full dumps, that is, ARRAY must be specified and no other option may be specified.

Sometimes, due to the BIL interpreter, the contents of the end of an MPLII program's working stack is unpredictable. In this case, the printing will be limited to the analyzable portion.

# **SECTION 3 PROGRAM DUMP ANALYZER OUTPUT**

The program dump analyzer output is described section by section, in the order it occurs in the DP.ANALYZER listing. In each section, differences and similarities for each of the three languages, MPL, COBOL and RPG are given.

The sections as they occur in a DP.ANALYZER listing are as follows:

**TITLE** 

PROGRAM PARAMETERS

RUNNING PARAMETERS

INTERFACE CONTROL BLOCK (ICB)

COMMUNICATE PARAMETER AREA (CPA)

PERFORM STACK/CONTROL STACK

PROGRAM SEGMENT TABLE

DATA SEGMENT TABLE (DST)

INTERNAL FILE NAME BLOCK

FILE INFORMATION

DATA STACK ANALYSIS/CURRENT OPERAND (COP) TABLE

DATA SEGMENTS

CURRENT CODE SEGMENT

LOCKED SLICE

The sections PROGRAM PARAMETERS till DATA STACK ANALYSIS/CURRENT OPERAND (COP) TABLE give labelled information taken from the Internal Control Block, and/or the Locked Slice, and/or the Data Segments.

The sections DATA SEGMENTS till LOCKED SLICE contain the display of the corresponding memory area; these displays may be useful when some control information has been destroyed.

Note that the sections Interface Control Block, Code Segment and Locked Slice analysis require a good knowledge of the operating system; a good practice would be to specify, when calling the DP .AN-ALYZER program, the parameters NO.ICB NO.HEX.

#### **HOW TO USE A PROGRAM DUMP**

If a dump is requested because of I/O problems, the section to look at is the COMMUNICATE PA-RAMETER AREA. When the reason for the I/O problem has been determined, its location may be delimited using THE NEXT INSTRUCTION in the RUNNING PARAMETERS section.

More information, if required, can be found in the sections FILE INFORMATION, DATA STACK ANALYSIS/CURRENT OPERAND (COP) TABLE and DATA SEGMENTS.

For other types of analysis, after locating the NEXT INSTRUCTION, the DATA STACK ANALYSIS/CURRENT OPERAND (COP) TABLE section may give useful information on the state of the variables.

#### **COMPILER OPTIONS**

To facilitate reading the DP.ANALYZER ouput, compiler options have to be specified; that is:

- $-$  in MPL :  $$$  XMAP
- in COBOL : SLINE-CODE, SLINE-MAP, SCOP-TABLE or SOPTCODE
- in RPG : column 15 of the H card specification must be set to 1. SMAP or SPARMAP or SXMAP, SNAMES.

The implications of those options are stated in the appropriate section.

 $\mathbf{I}$ 

# **SECTION 4 SECTION DESCRIPTION**

Along with the title "C.M.S. DUMP-ANALYZER", the compile date and release level of DP .AN-ALYZER are given. Note that this information applies to DP .ANALYZER and not to the system release information.

## **PROGRAM PARAMETERS**

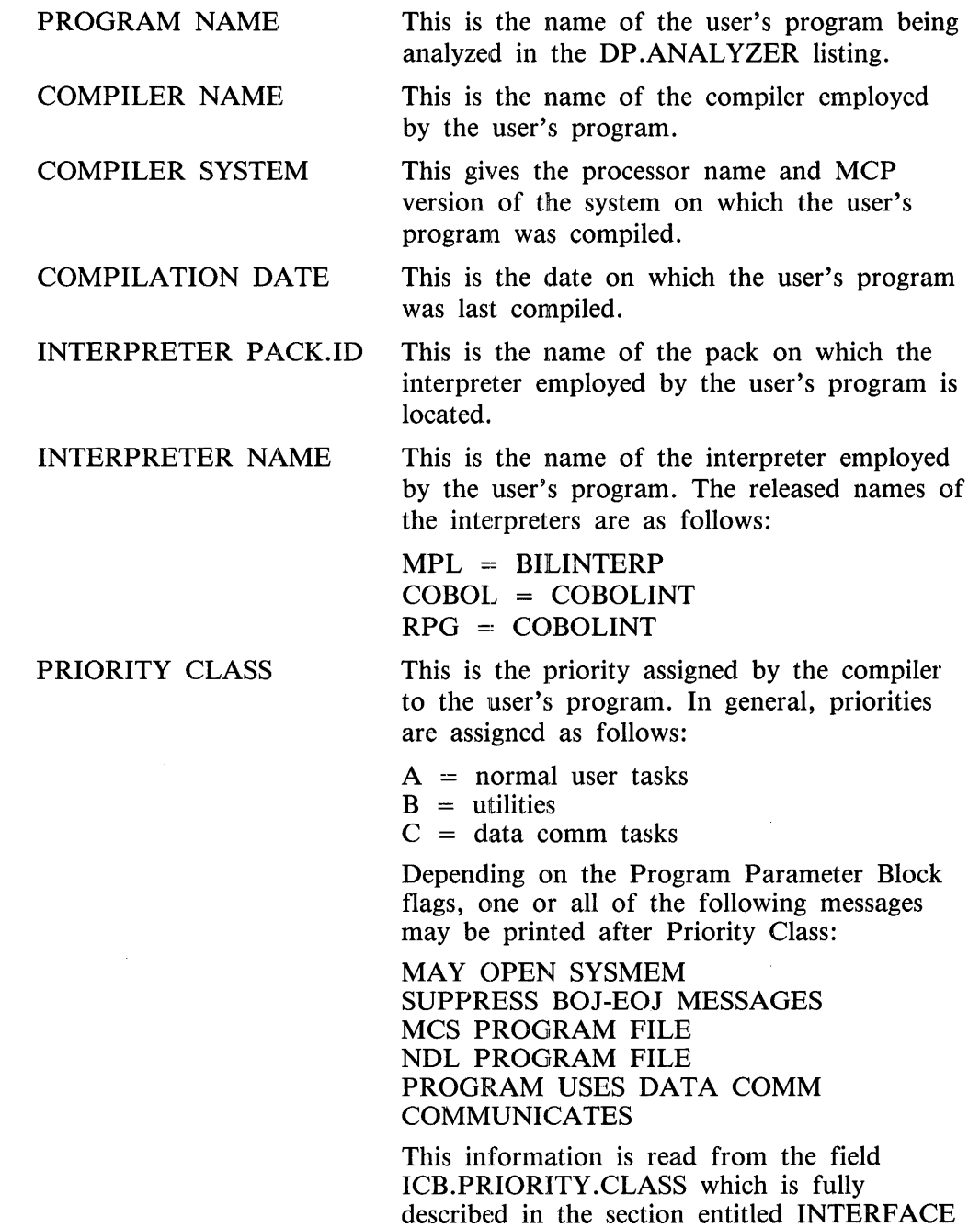

CONTROL BLOCK.

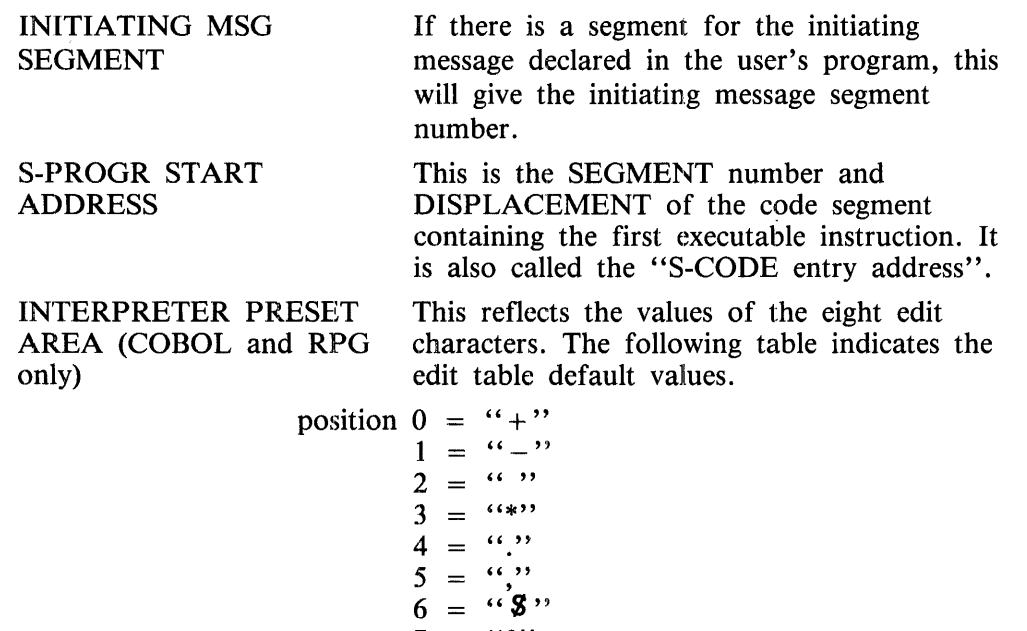

 $7 = "0"$ 

## **RUNNING PARAMETERS**

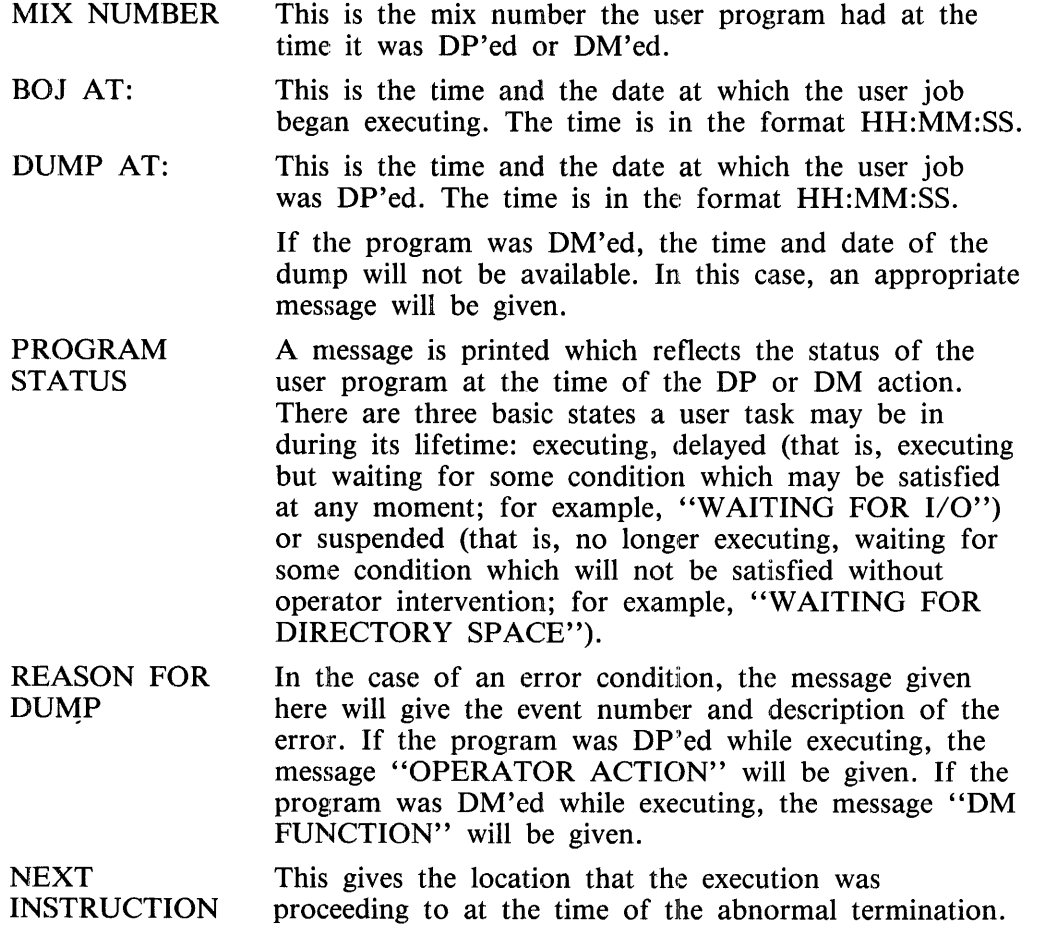

 $\bar{r}$ 

 $\overline{\phantom{a}}$ 

 $\frac{1}{3}$ 

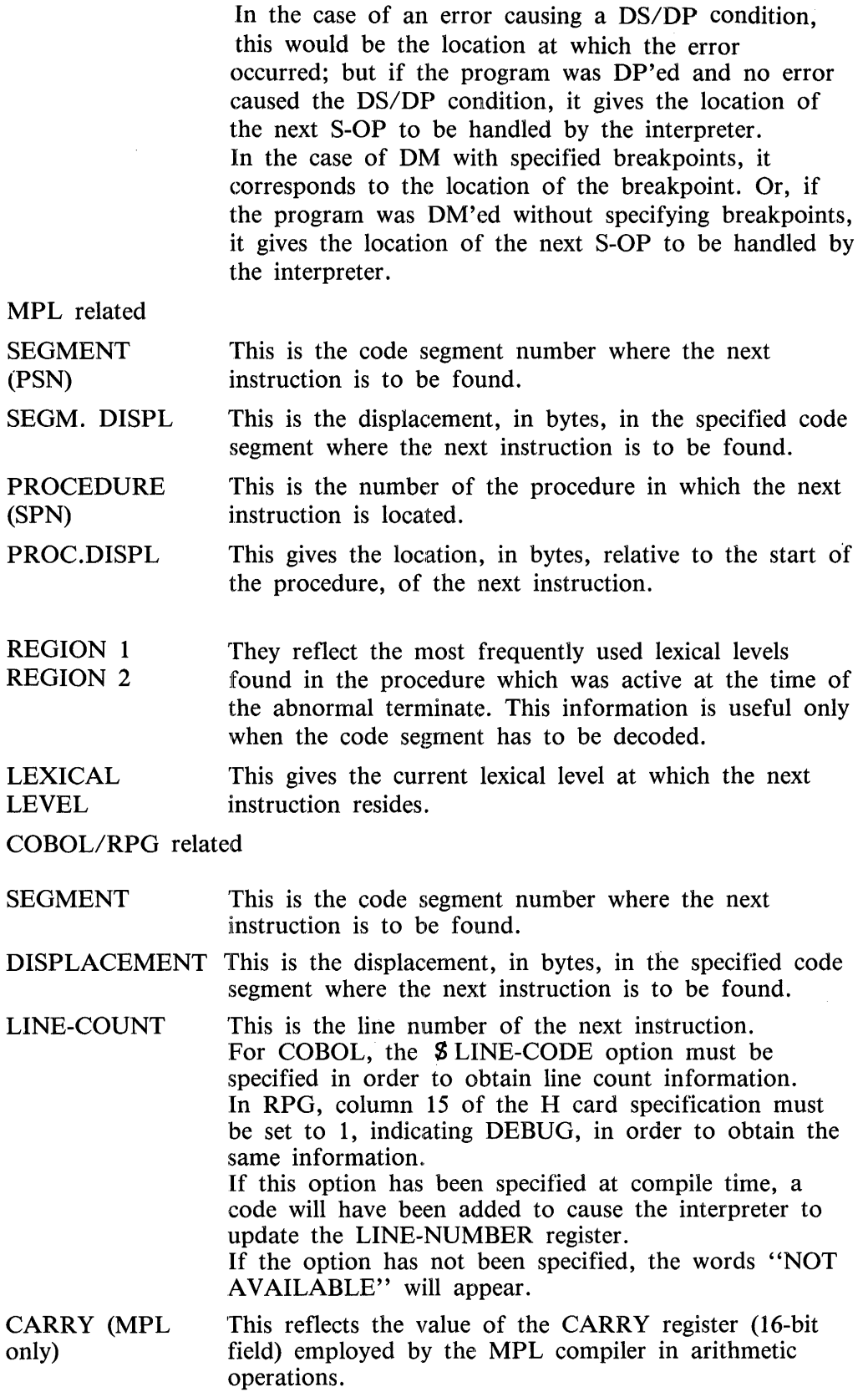

 $\sim$ 

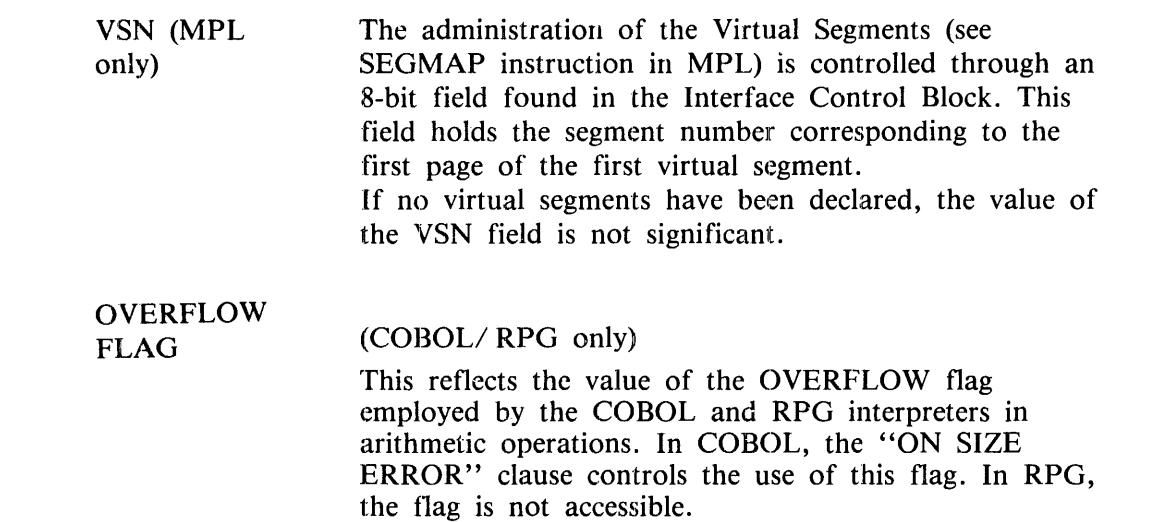

#### **INTERFACE CONTROL BLOCK**

The Interface Control Block resides in the user program's partition. It is a run time data structure containing all the parameters needed by the MCP to execute the program. As previously stated, an in depth knowledge of the MCP is required to analyze this section.

For each ICB field listed, its name, as it appears on the DP .ANALYZER listing, and its description are given. Note that for each compound field its data type description has been stated as a memorandum; a complete description of the members of the structure is given in the manual "B 1000 CMS MEMORY DUMP ANALYSIS USER'S GUIDE. Form no.2018909".

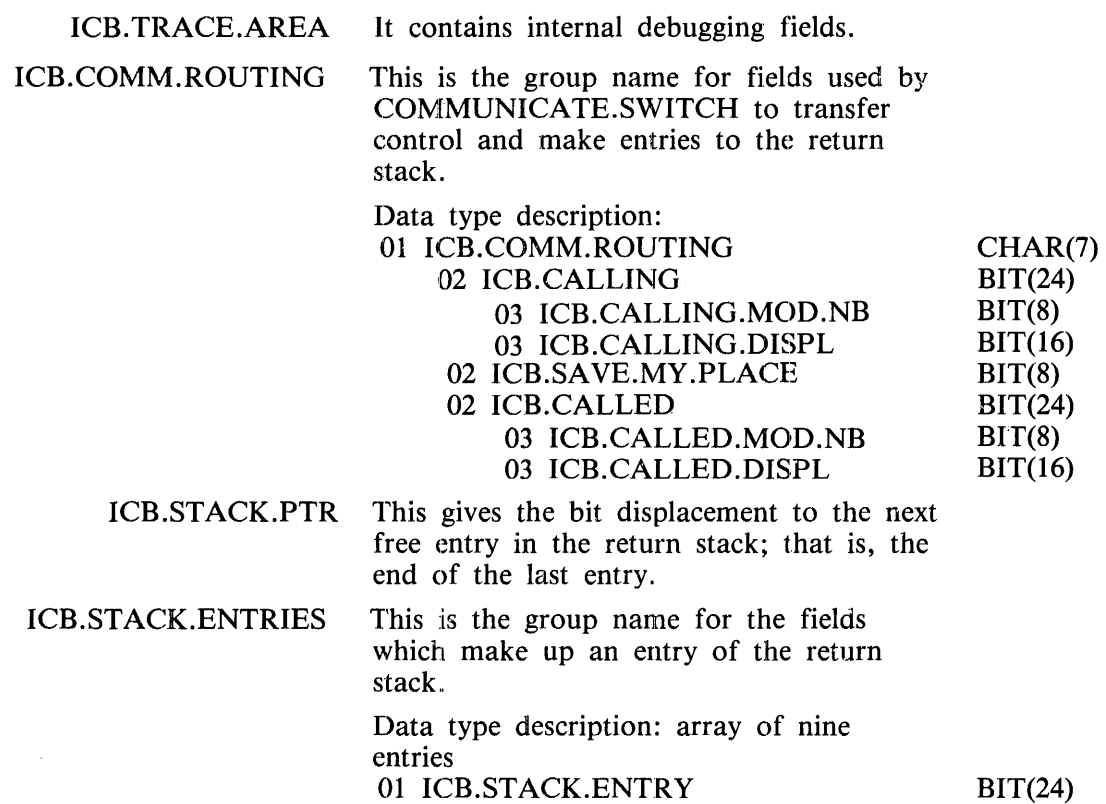

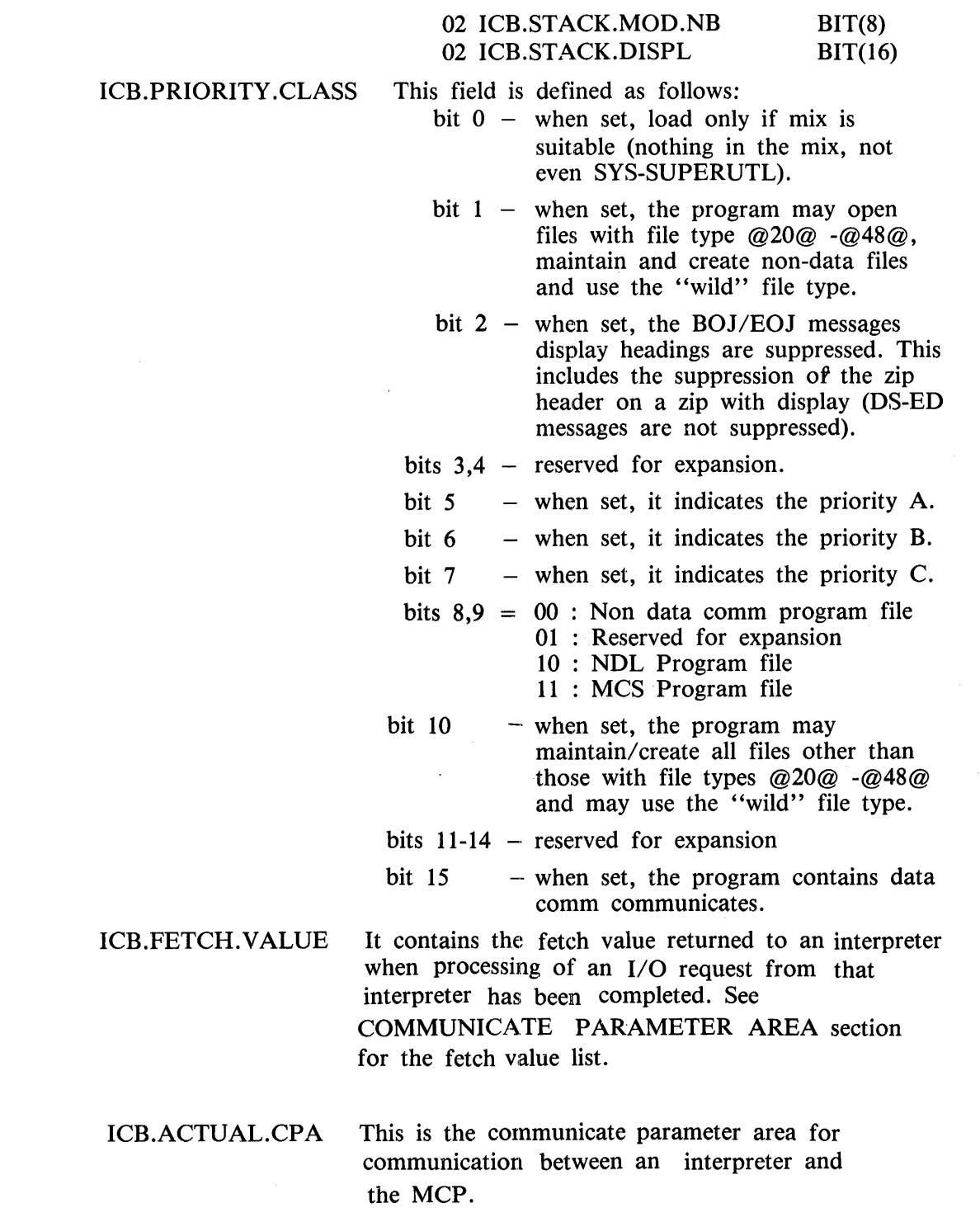

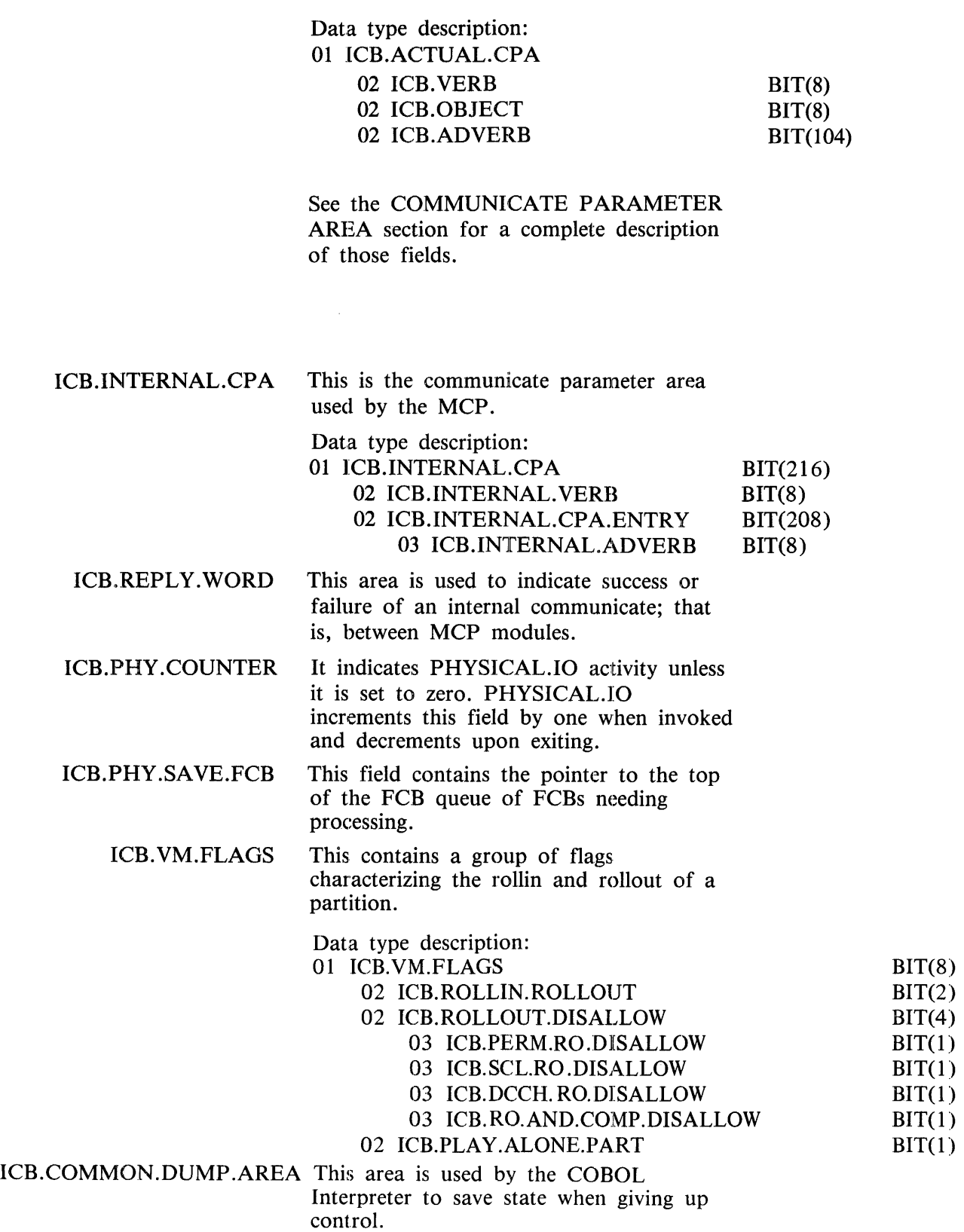

#### ICB.FILE.NB.ASSIGNMENT Each bit of this field corresponds to a file. This field is used to assign file numbers at OPEN time. The position of the first reset bit determines the file number of the file being opened, if any. The bit is reset at CLOSE time unless the file was half-closed. The first bit (bit 0) corresponds to the program file, the second bit (bit 1) to the virtual file, the third bit to file number three and so on. ICB.FIB.REQSTED.<br>ATTENTION This is a 72-bit field set by

- PHYSICAL.IO to indicate that further processing by LOGICAL.IO must be done before processing of the external communicate will be complete. Each bit corresponds to a file with the same relationship as the file number. That is, the first bit (bit 0) will correspond to the program file, the second bit (bit 1) to the virtual file, the third bit to file number three and so on.
- ICB.FILE.LIST Each possible file for a program is represented by one byte. This byte contains the index of the data segment containing the corresponding FIB. Files are in position according to their file number :in !CB.FILE.NB.ASSIGNMENT.
- ICB.NON.COMMON.DUMP. This area is used by the MPL Interpreter AREA to save state when giving up control.

#### ICB.EOJ.DUMP.AREA This field contains various EOJ parameters like the EOJ date (in julian format), the EOJ time (HHMMSS), etc.

Data type description:

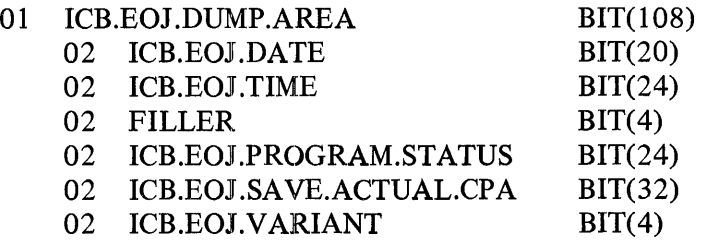

ICB.DATACOM

This area is used for the processing of data comm communicates.

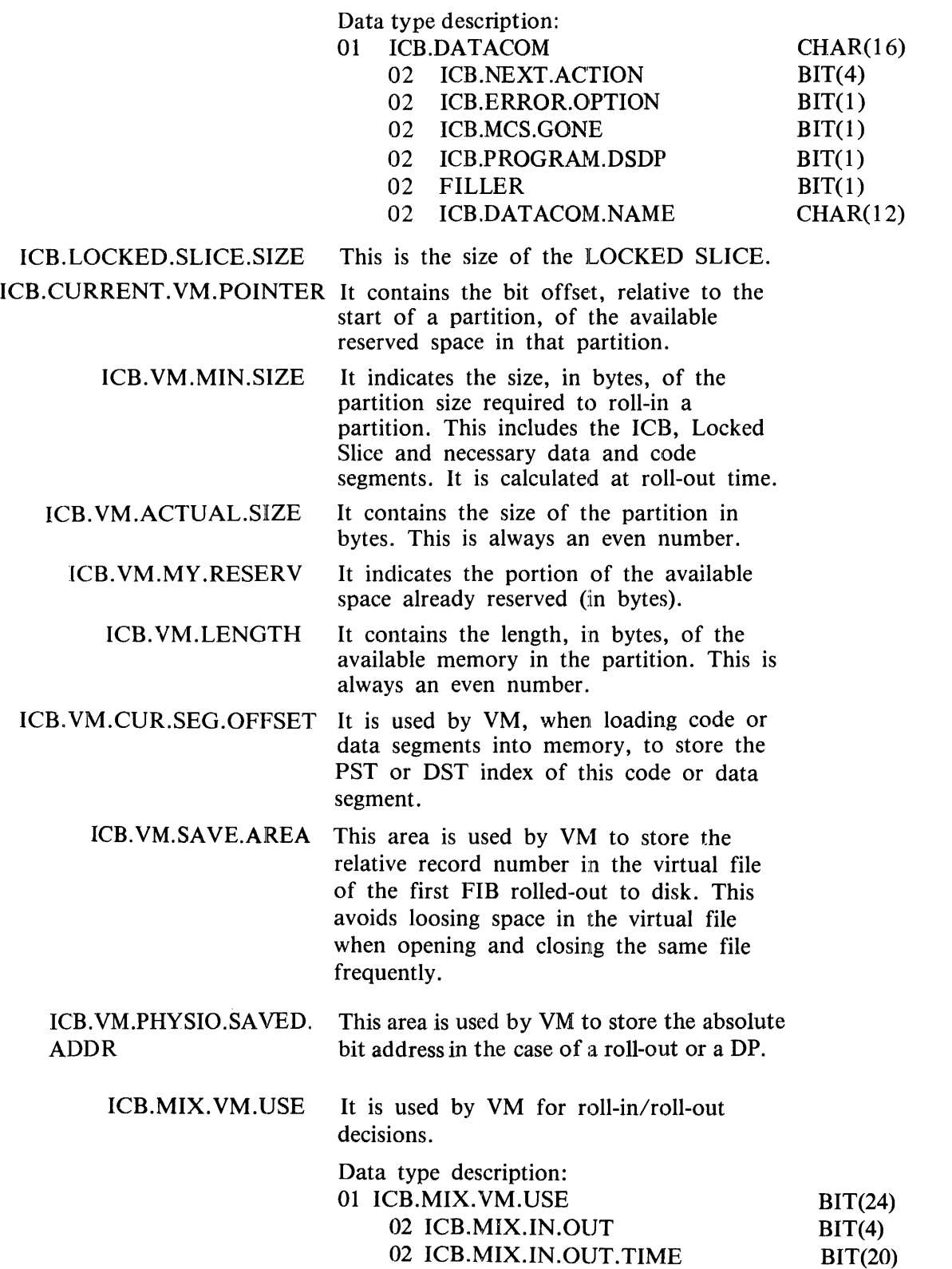

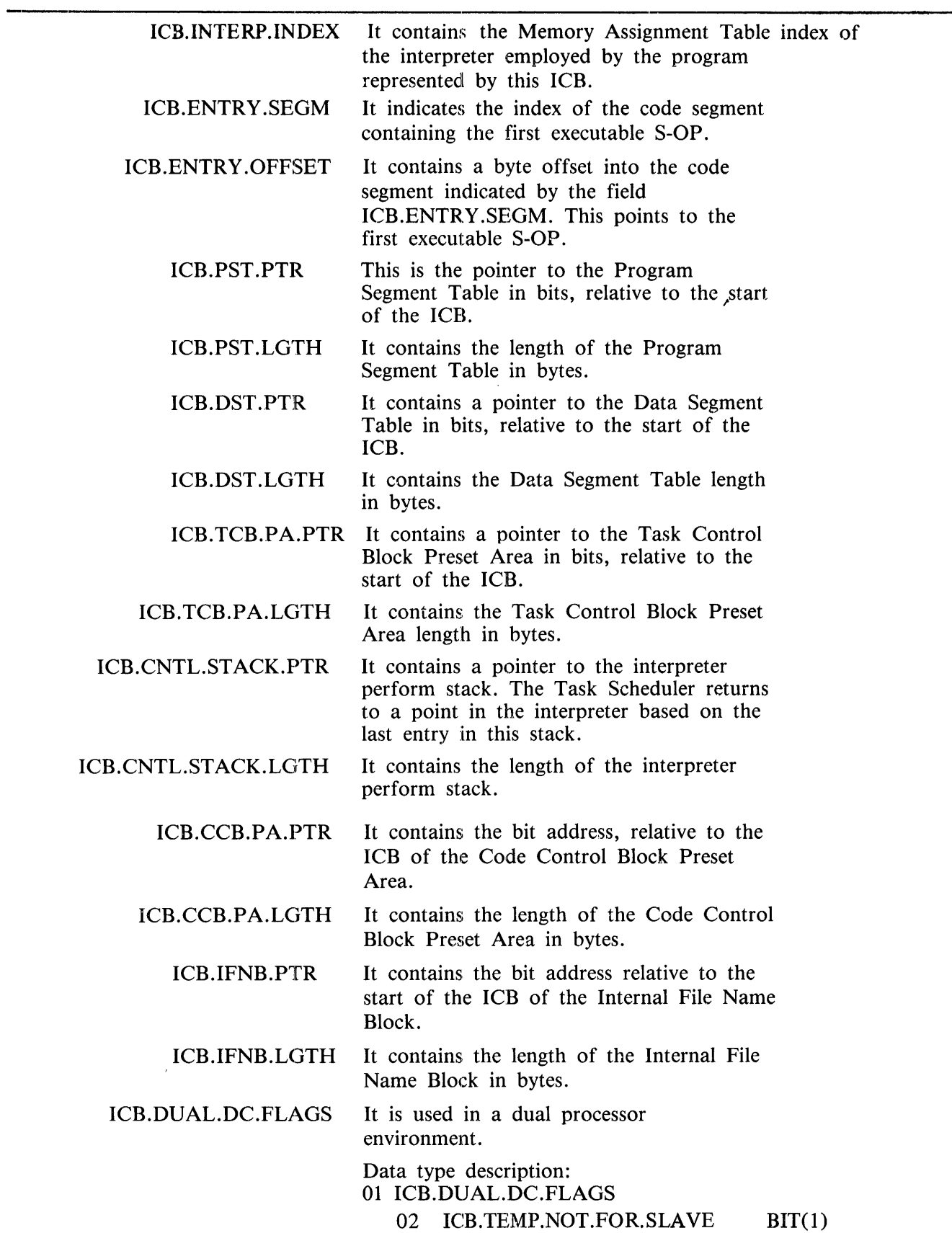

 $\mathcal{L}^{\text{max}}_{\text{max}}$  and  $\mathcal{L}^{\text{max}}_{\text{max}}$ 

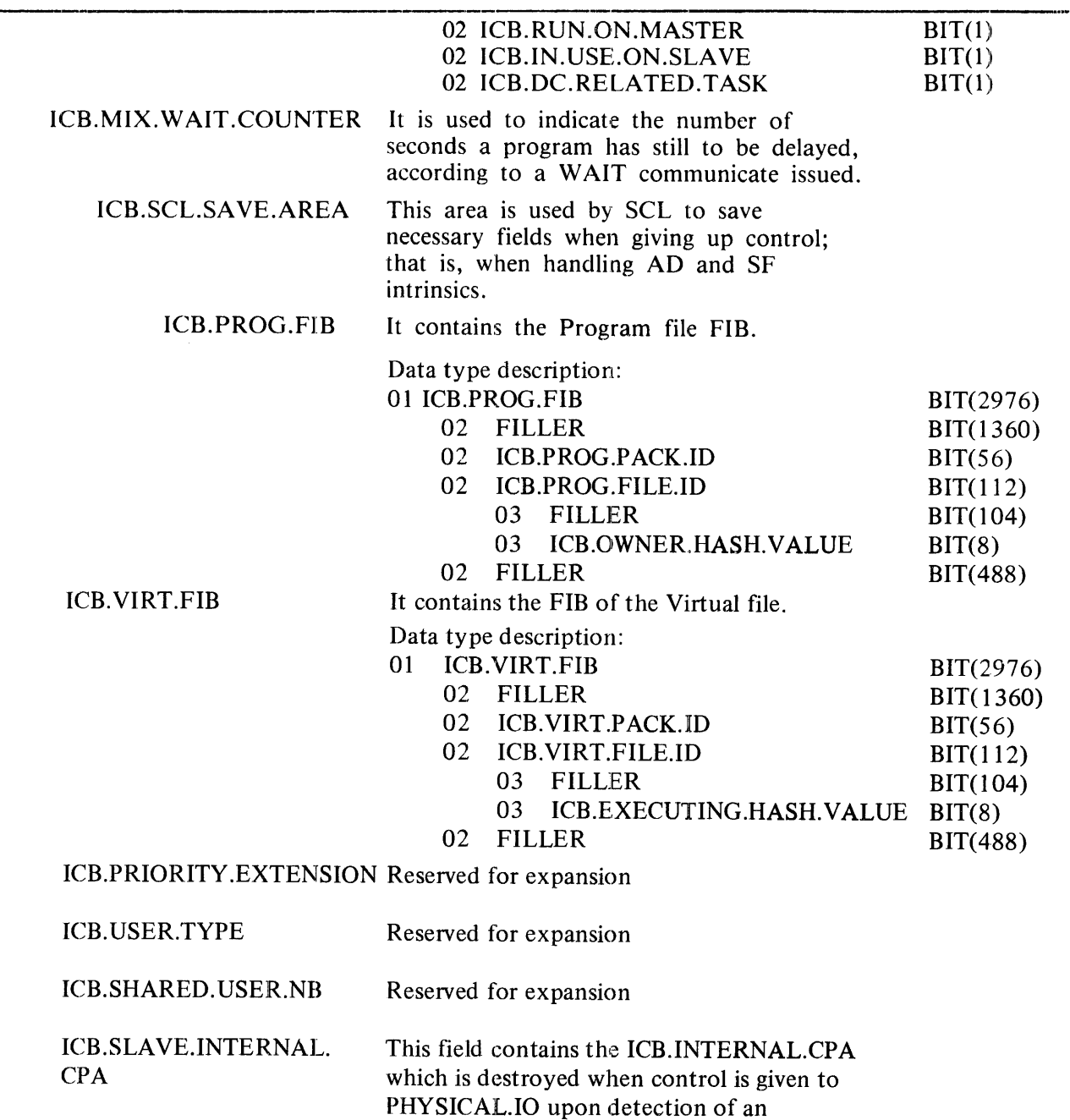

## **COMMUNICATE PARAMETER AREA**

This is the last external communicate sent by the interpreter to LOGICAL.IO on behalf of the user's program.

ICB.PHY.SAVE.FCB.

The information analyzed here is taken from the fields ICB.ACTUAL.CPA and ICB.FETCH.VALUE in the Interface Control Block. This fetch value reflects the success or failure of the communicate analyzed here.

This gives the hexadecimal value and analysis of the last verb executed; a list of those verbs is given below, class by class.

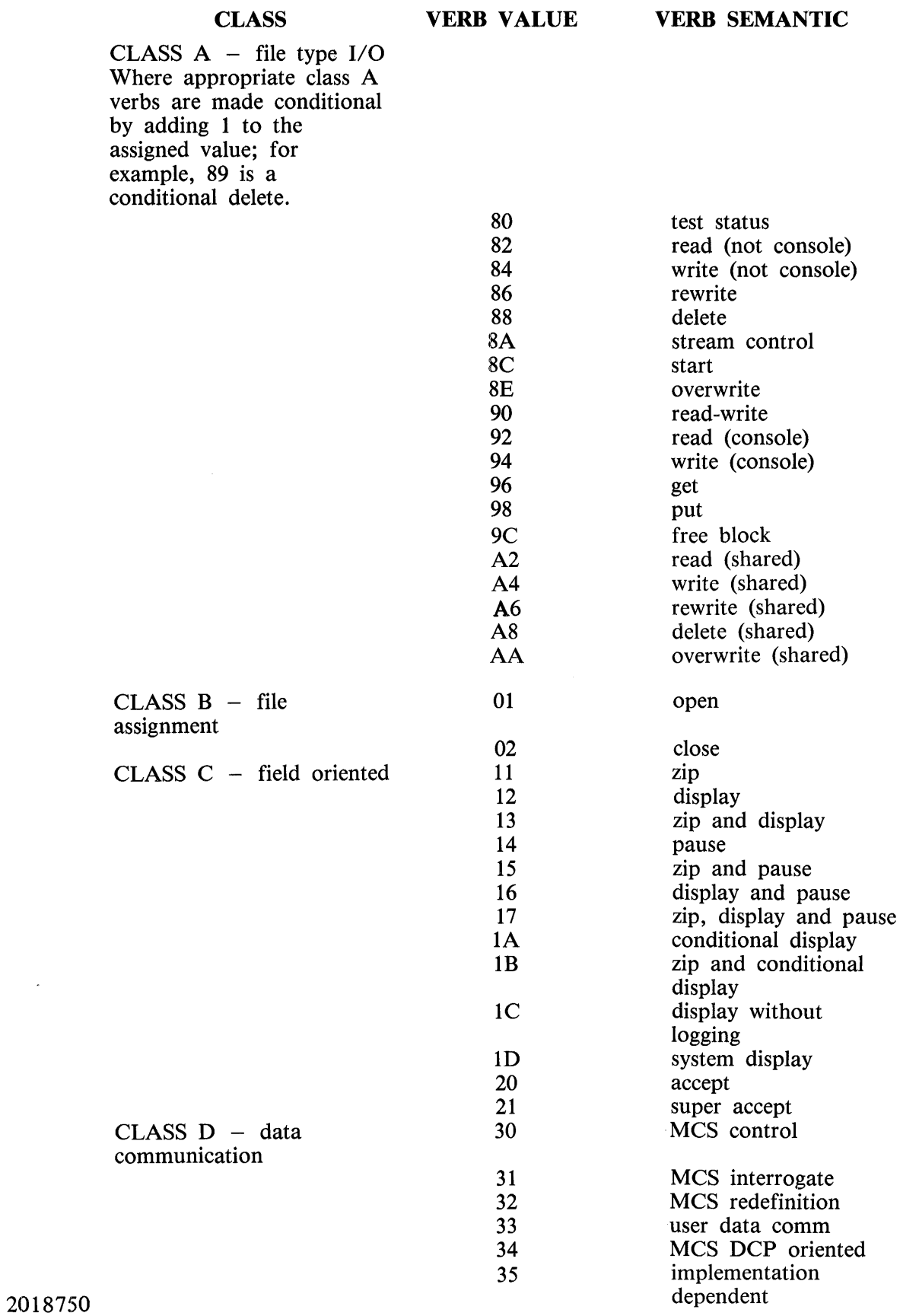

 $\bullet$ 

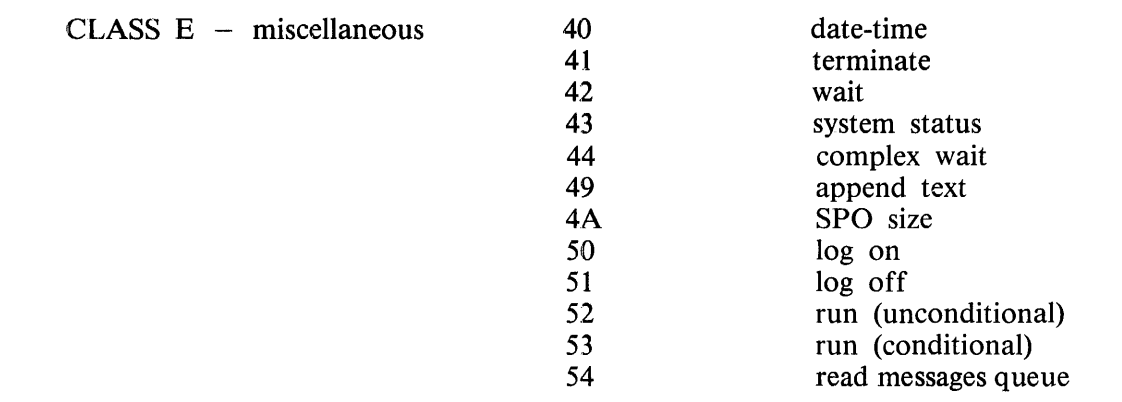

OBJECT

The object definition is dependent on the verb specified, its values are detailed class by class.

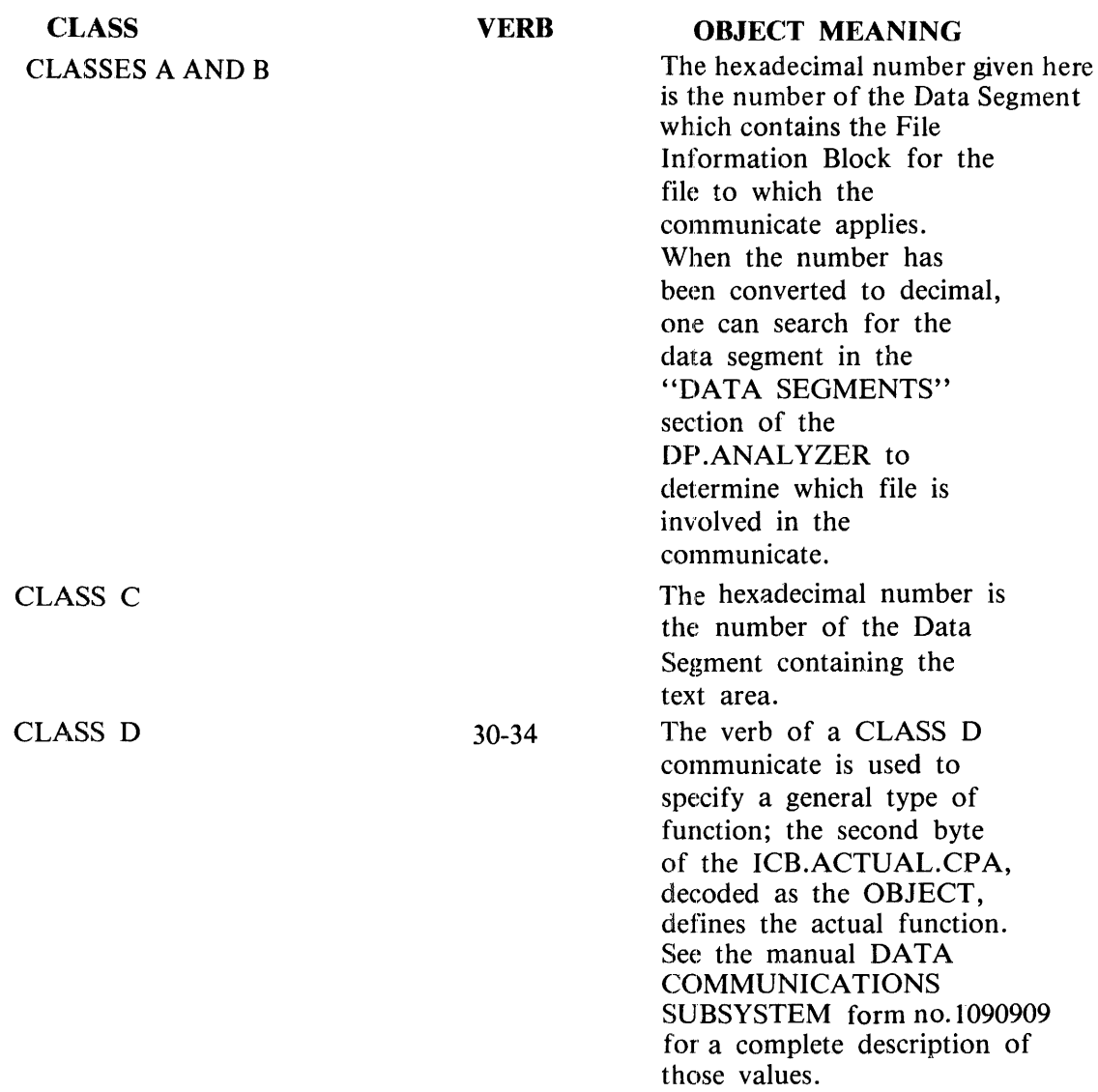

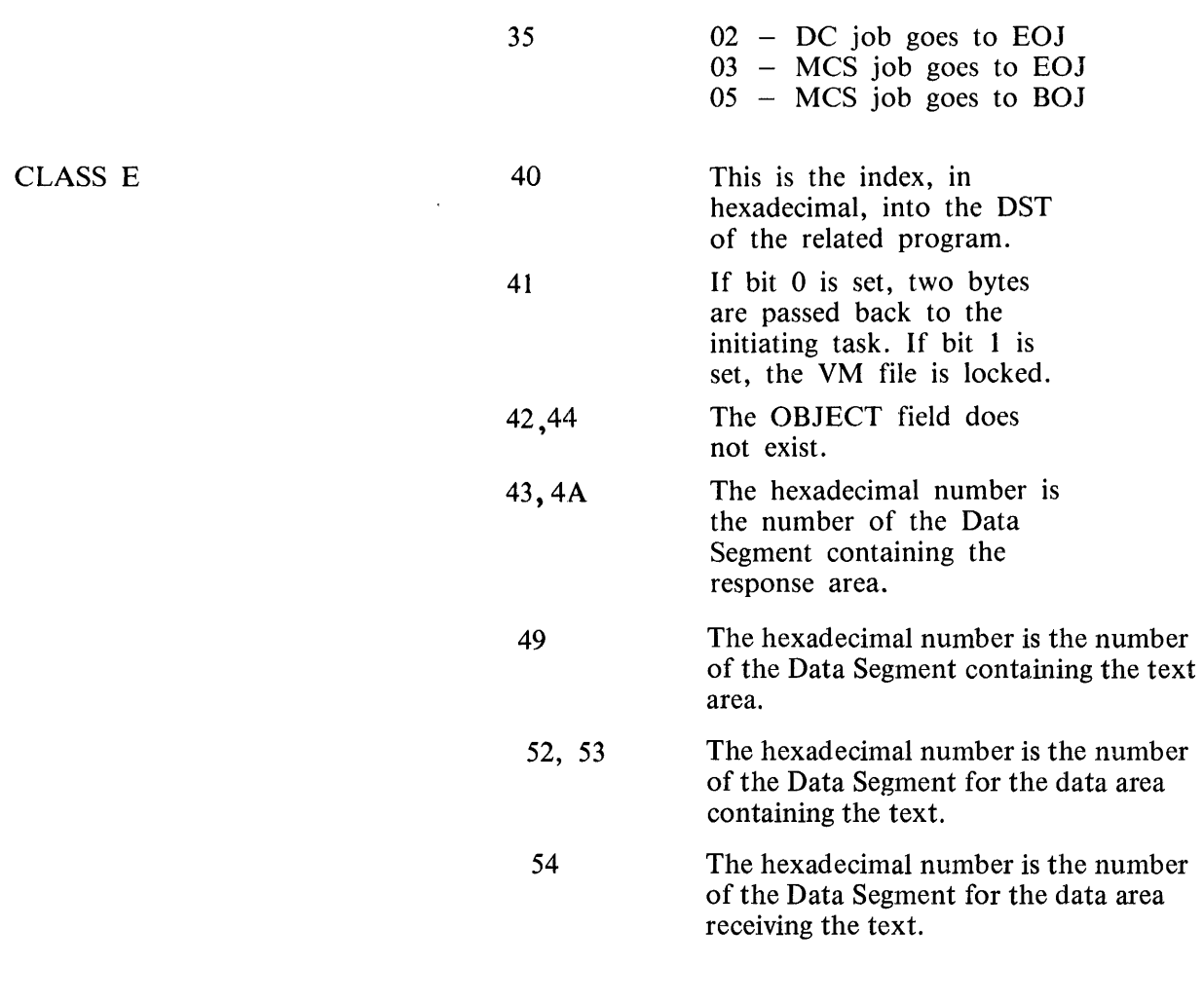

ADVERB The adverb definition is dependent on the verb specified. Its values are listed below, byte by byte for each class.

> Note that for OPEN and CLOSE communicates, the adverb field has no meaning, as in this case all attributes are stored in the file's FPB; see the fields ADVERB FOR OPEN and ADVERB FOR CLOSE, in the section entitled FILE ATTRIBUTES FROM FPB.

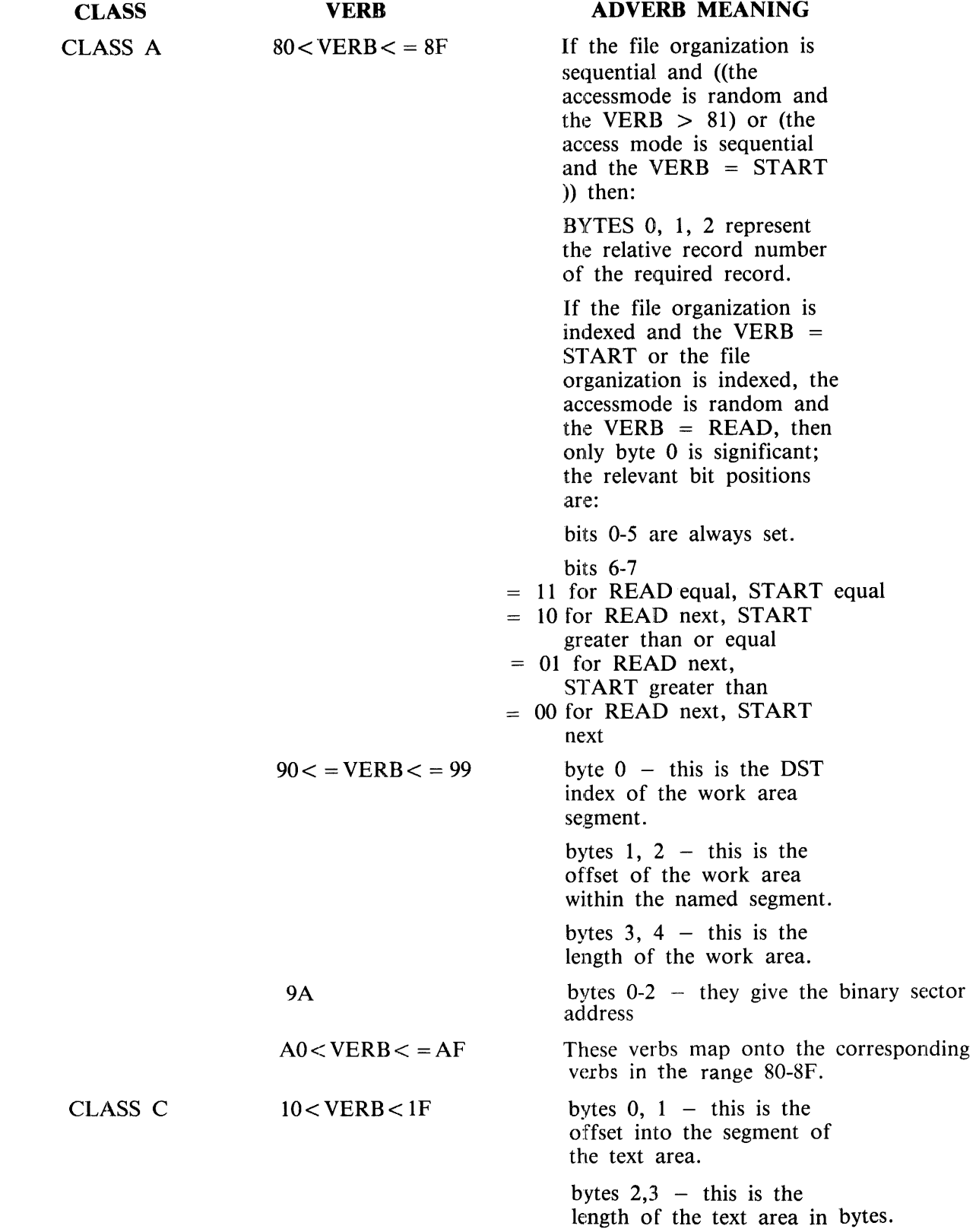

 $\mathcal{L}^{\text{max}}_{\text{max}}$  and  $\mathcal{L}^{\text{max}}_{\text{max}}$ 

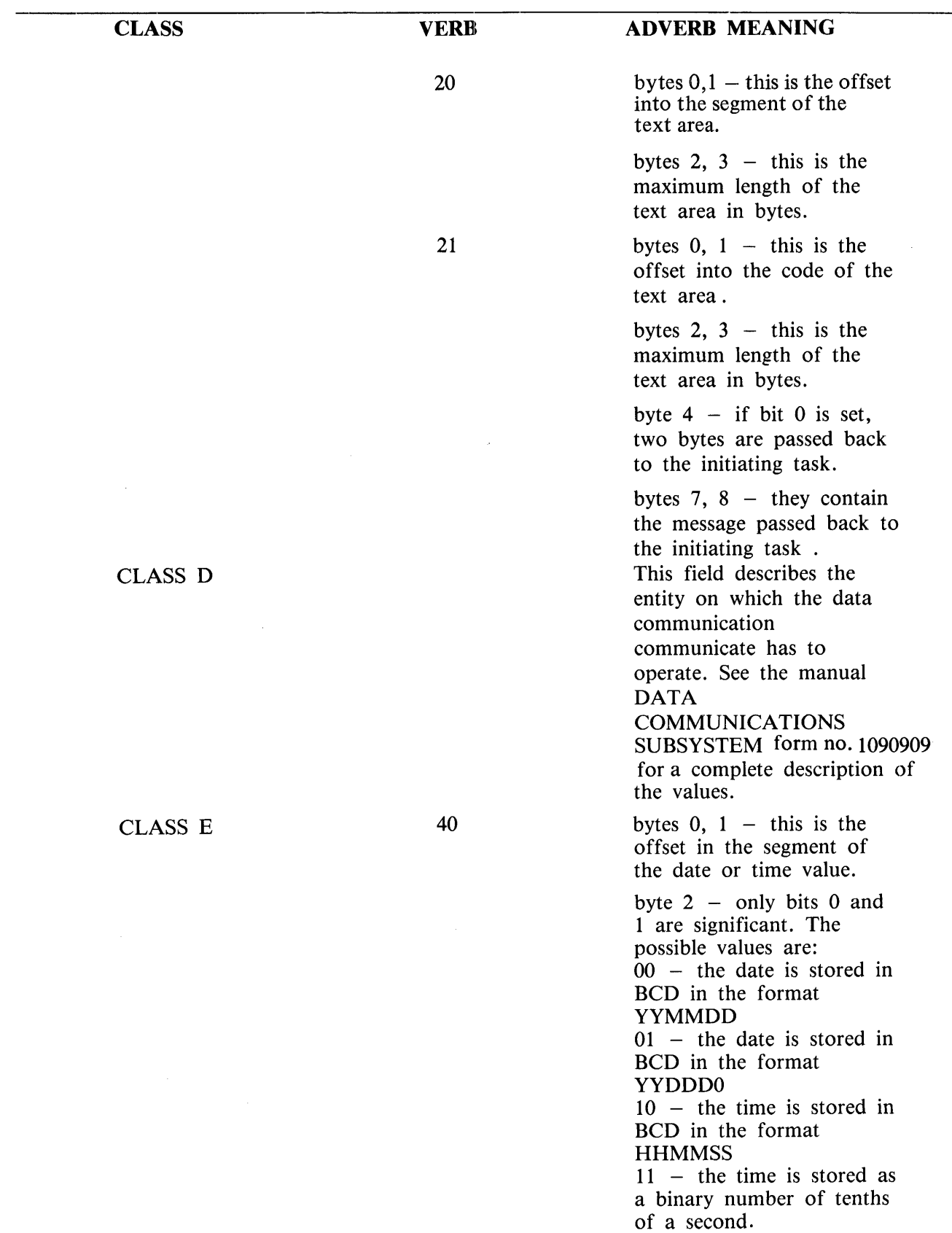

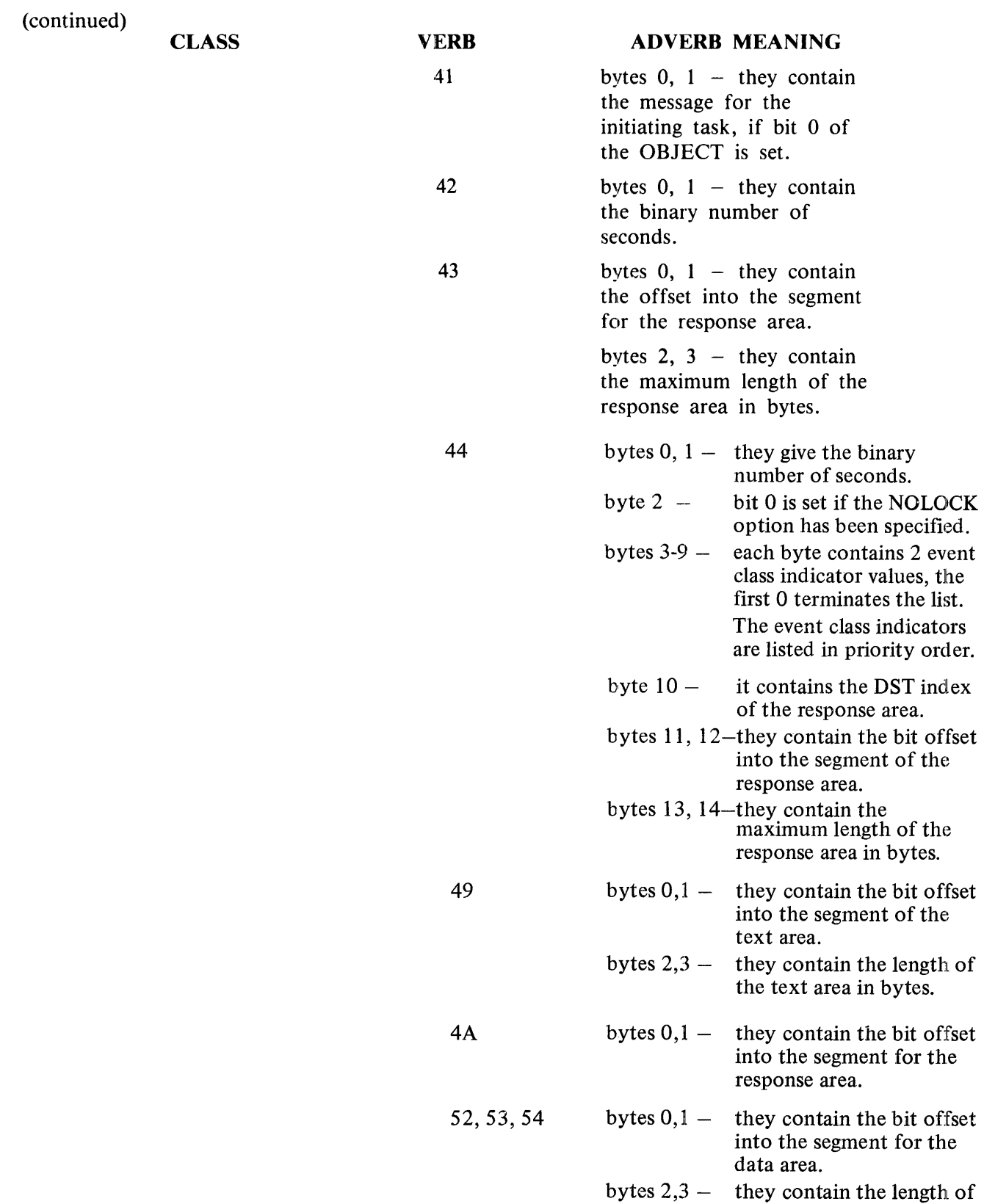

the data area in bytes.

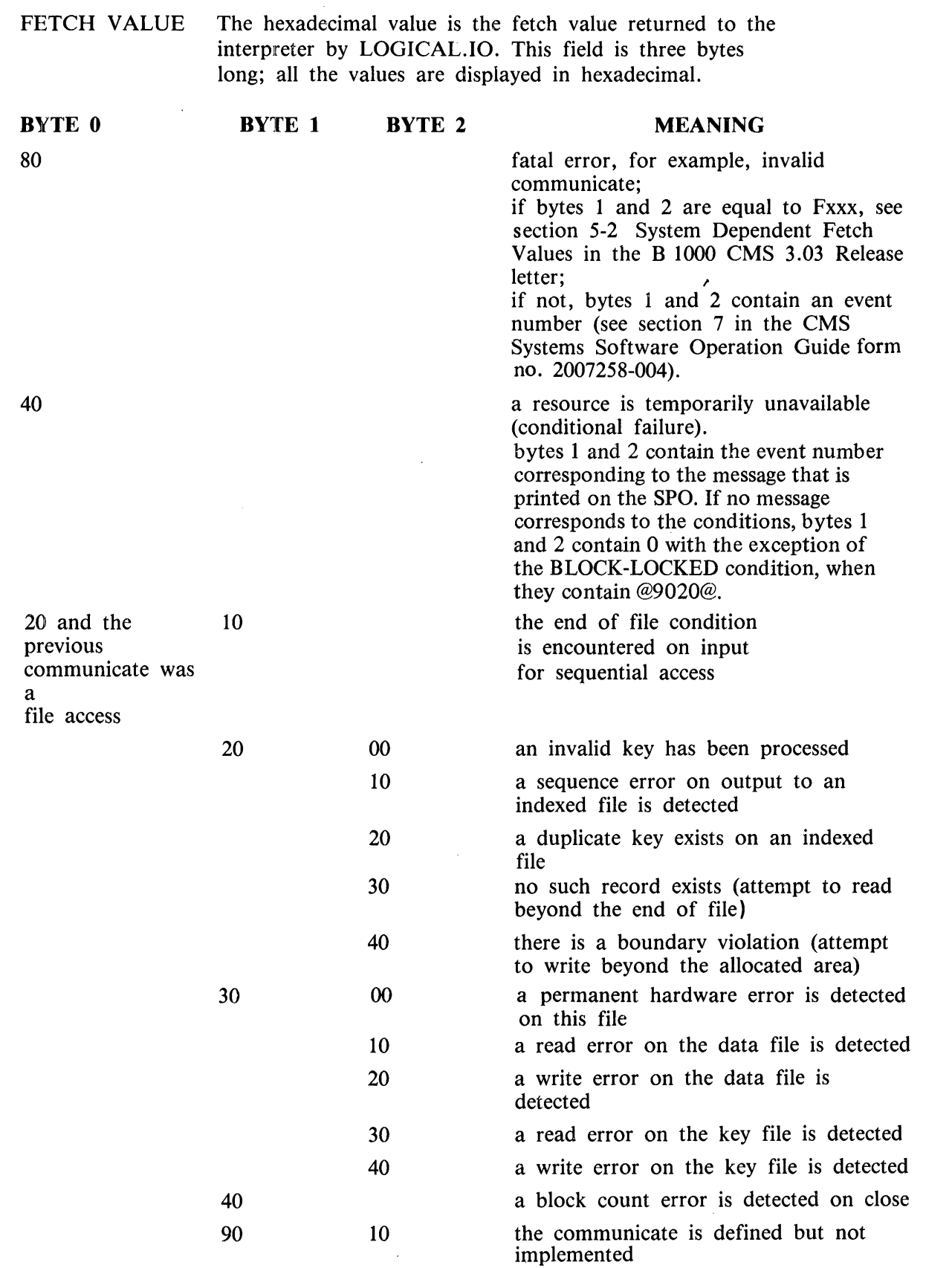

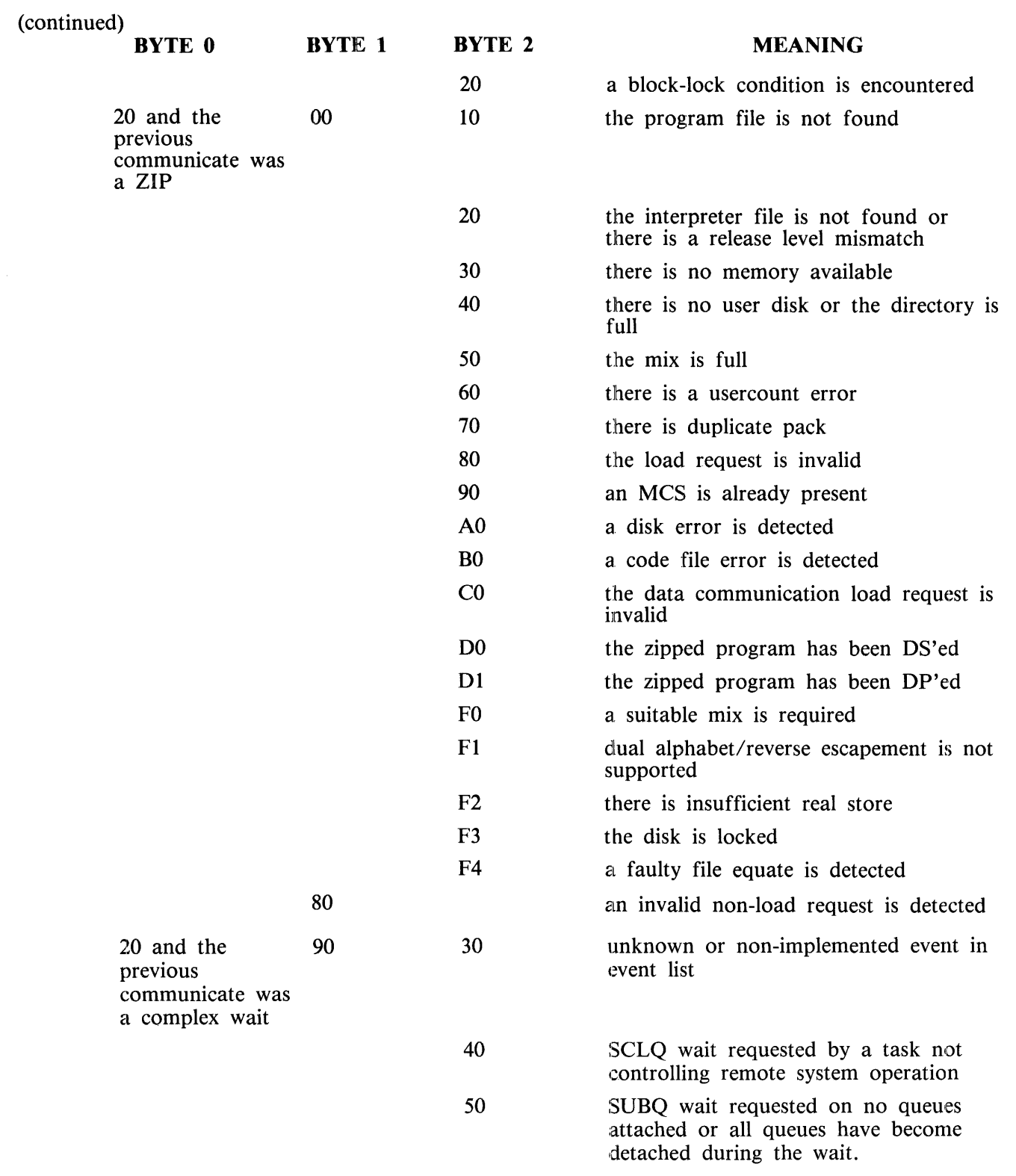

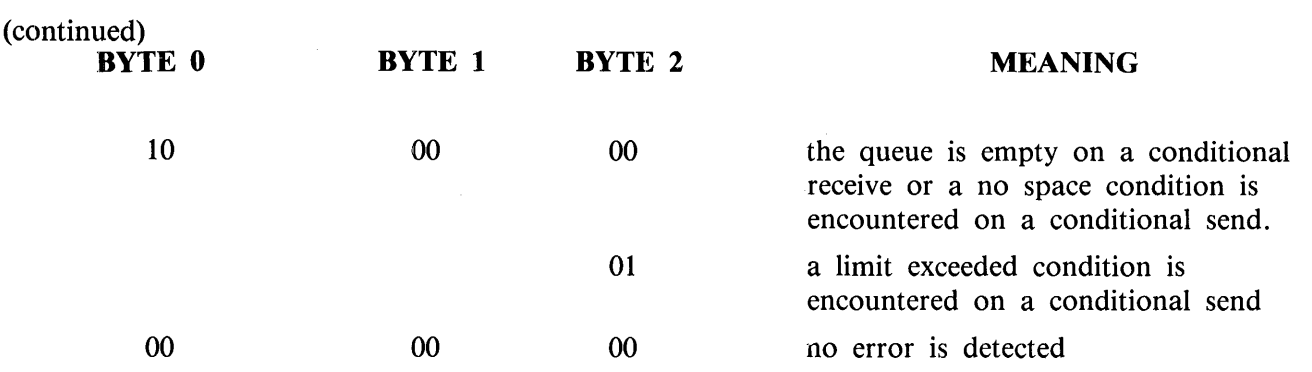

#### **PERFORM STACK/CONTROL STACK**

#### PERFORM STACK (COBOL and RPG)

Each "PERFORM" in COBOL and subroutine call in RPG causes an entry in the Perform Stack. Each "EXIT" in COBOL and subroutine end in RPG causes an entry to be removed. Therefore, the Perform Stack reflects the level of nesting in a program.

The 'PERFORM STACK' area of an RPG or COBOL DP .ANALYZER listing reflects the level of nesting at the time of the abnormal terminate. All active PERFORMs or subroutines will have entries on the stack.

The last entry listed reflects the top of the stack; that is, the most recently activated paragraph or subroutine.

#### NOTE

Due to the nature of RPG and the "program cycle" concept, a lot of code is generated by the compiler which the user does not know about. It is, therefore, common to lhave entries on the Perform Stack though no subroutines are employed in the user's source.

KEY This is used by the interpreter to correlate PERFORM entrance and exit statements for COBOL programs. In RPG this field is always 0. SEGMENT DISPL This gives the code segment number of the code segment containing the calling PERFORM or subroutine. This gives the displacement into the code segment given in "SEGMENT" at which the calling PERFORM or subroutine is found. SEGMENT/DISPL can be related to the corresponding line number in the source by using \$ options to obtain a map. In RPG, the S options "SMAP", "SPARMAP" or '' S XMAP'' will cause the ''LINE MAP'', needed to correlate SEGMENT/DISPL to line number, to be generated. In COBOL, the "SLINE-MAP" option will generate the needed map.

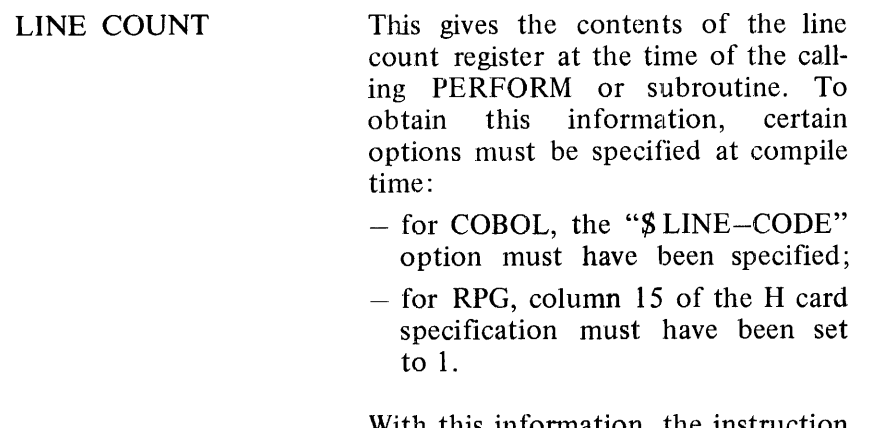

With this information, the instruction containing the calling PERFORM or subroutine is identified.

## **CONTROL STACK (MPL)**

When a procedure call is encountered, information about the currently active procedure is stored as an entry on the Control Stack. This information allows control to return to this procedure when the called procedure is exited. An exit from a procedure, therefore, causes an entry to be removed from the Control Stack.

The 'CONTROL STACK' area of an MPL DP.ANALYZER listing displays the state of the Control Stack at the time of the abnormal terminate, and therefore reflects the level of nesting at this time. There will be an entry in the Control Stack for every active procedure with the exception of the procedure being executed at the time of the abnormal terminate. Corresponding information about the currently executing procedure is found in the 'RUNNING PARAMETERS' area of the DP.ANALYZER listing. The last entry listed in the Control Stack reflects the top of the stack; that is, the last calling procedure.

Any executable instruction can be addressed using a code segment number and offset into that segment. The offset of the start of each procedure within a code segment, relative to that code segment, is also stored in that code segment, and associated with a procedure number. A reference to a code segment number (PSN) and a procedure number (SPN) within that code segment will, therefore, uniquely address a procedure.

Correlation between the procedure number /return address and the line number in the source may be found at the end of the compiler listing if the \$ XMAP option has been specified.

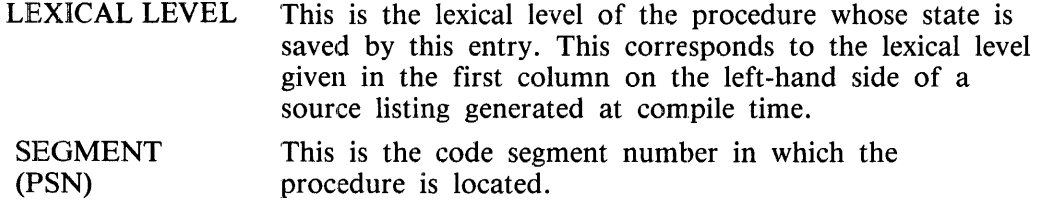

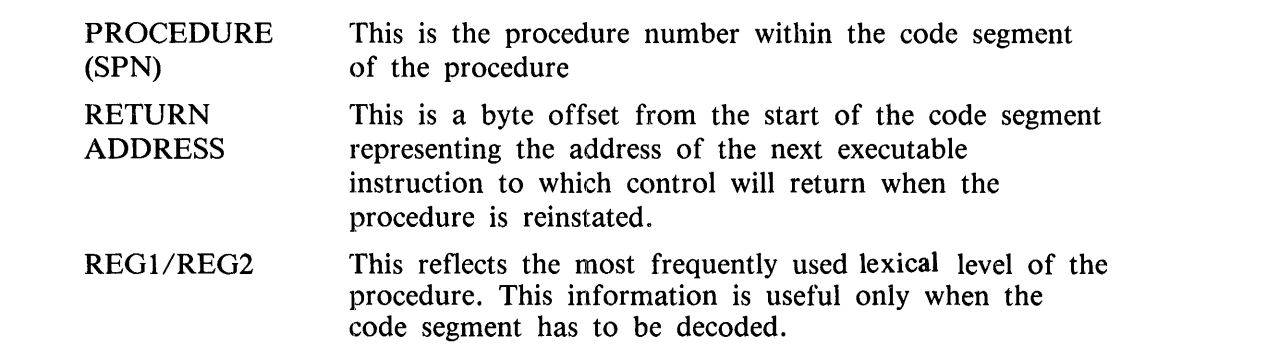

#### **PROGRAM SEGMENT TABLE**

The 'PROGRAM SEGMENT TABLE' section of a DP.ANALYZER listing displays information about a user program's code segments.

All the information listed in this section is read from the structure "PROGRAM SEGMENT TABLE" allocated in the Locked Slice. A complete description of the layout of this structure is stated in the chapter entitled LOCKED SLICE; each member of the structure has been labelled.

For each field listed, its name shown on the DP .ANALYZER listing, its name shown in the PRO-GRAM SEGMENT TABLE structure and its description, are stated.

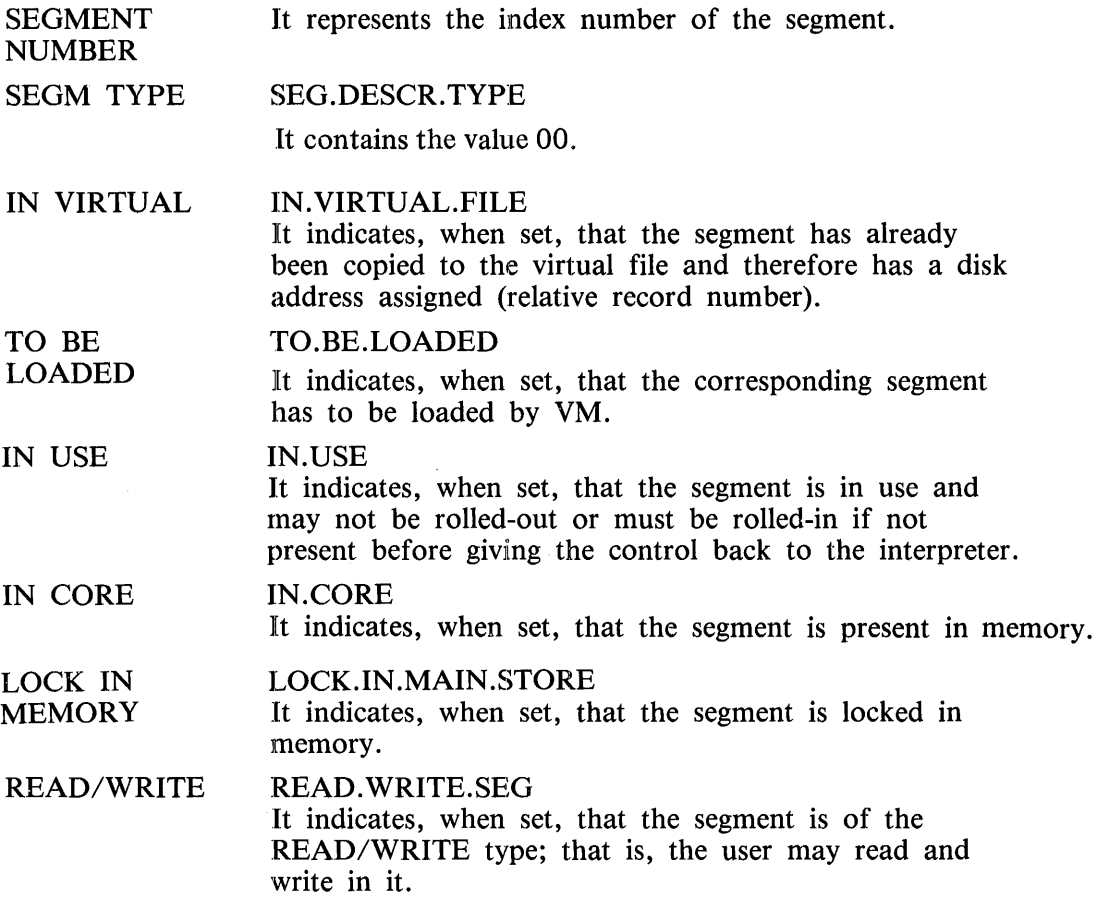

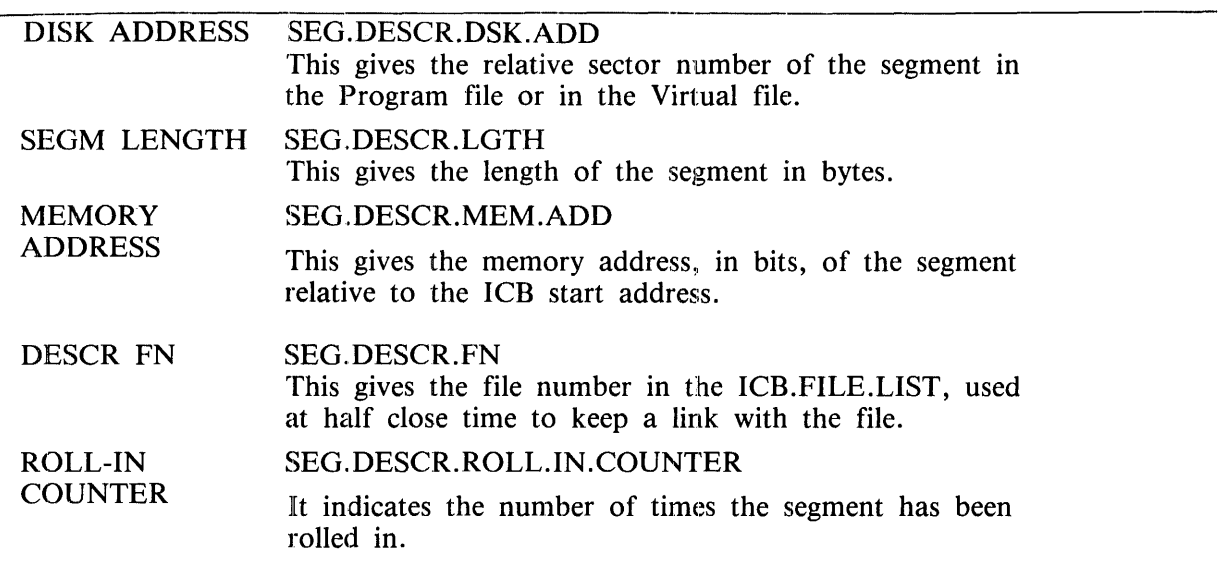

## **DATA SEGMENT TABLE**

The 'DATA SEGMENT TABLE' area of a DP.ANALYZER listing displays information about a user program's data segments. The format of this table is exactly the same as for the Program Segment Table except for the following fields:

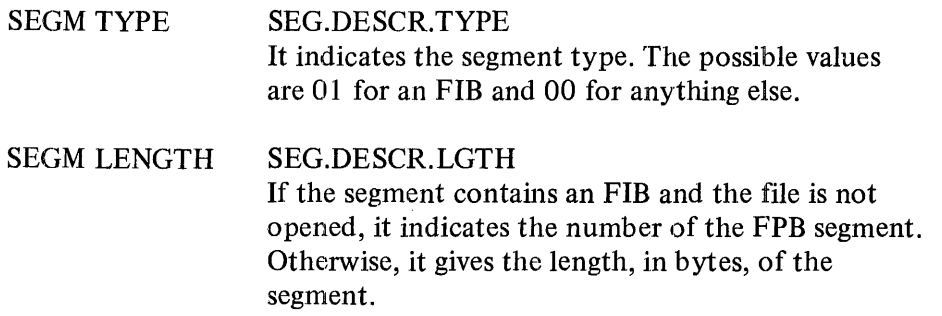

## **INTERNAL FILE NAME BLOCK**

The INTERNAL FILE NAME BLOCK section contains a table of elements, one per file declaration in the program.

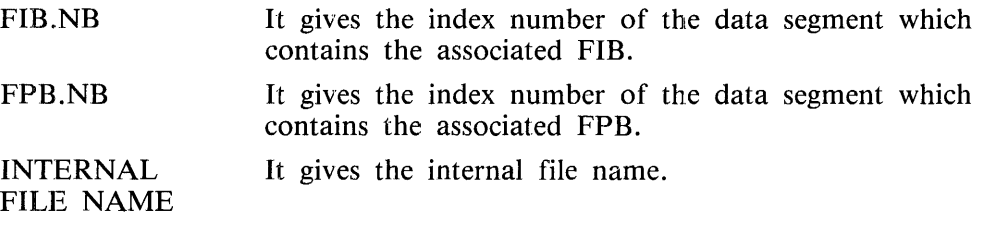

#### **FILE INFORMATION**

Information listed in this section is read from a DATA SEGMENT containing

- the File Information Block (FIB), if the file is opened.
- the File Parameter Block (FPB) in all other cases.

The correspondence between the Data Segment and the described FIB or FPB is stated explicitly in the Data Segment section. It may also be found using the Internal File Name Block allocated in the Locked Slice; moreover, the latter structure IFNB may be used as an index to the Data Segment Table to determine the state of the file: opened or closed.

This chapter is divided into two main sections:

- one describes the parameters displayed for an opened file; the File Control Block (FCB), file's buffers, control information for its buffers, extended information for indexed files, data file FIB for an indexed file are listed.

- one describes the parameters displayed for a closed file, the FPB is listed.

In this section, for each field displayed, the following is stated:

- its name, as shown on the DP.ANALYZER listing.

- its name, as shown in the FIB or FPB structure description detailed in the DATA SEGMENT section.

- its description.

Note that for each compound field, its data type description has been given as a memorandum; a complete description of the members of those structures is given in the manual "B 1000 CMS MEMORY DUMP ANALYSIS USER'S GUIDE, form no. 2018909.

#### **INFORMATION FOR AN OPENED FILE**

#### **INFORMATION FROM FCB**

In the 'FILE INFORMATION' area of a DP .ANALYZER listing, the first three rows of information refer to the File Control Block (FCB) of the file.

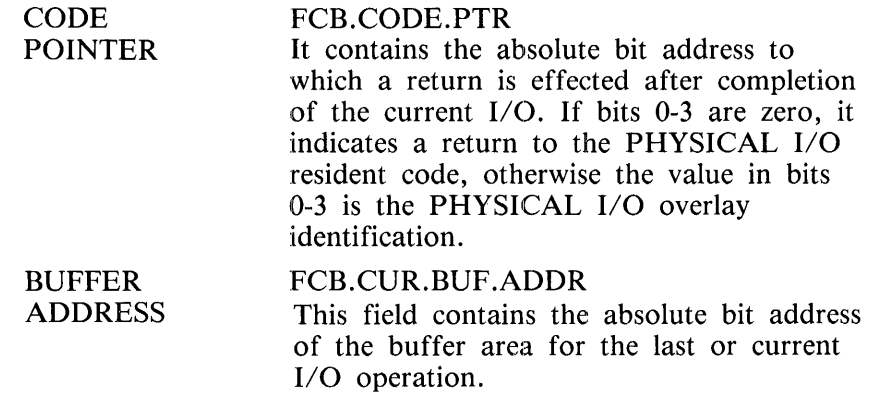

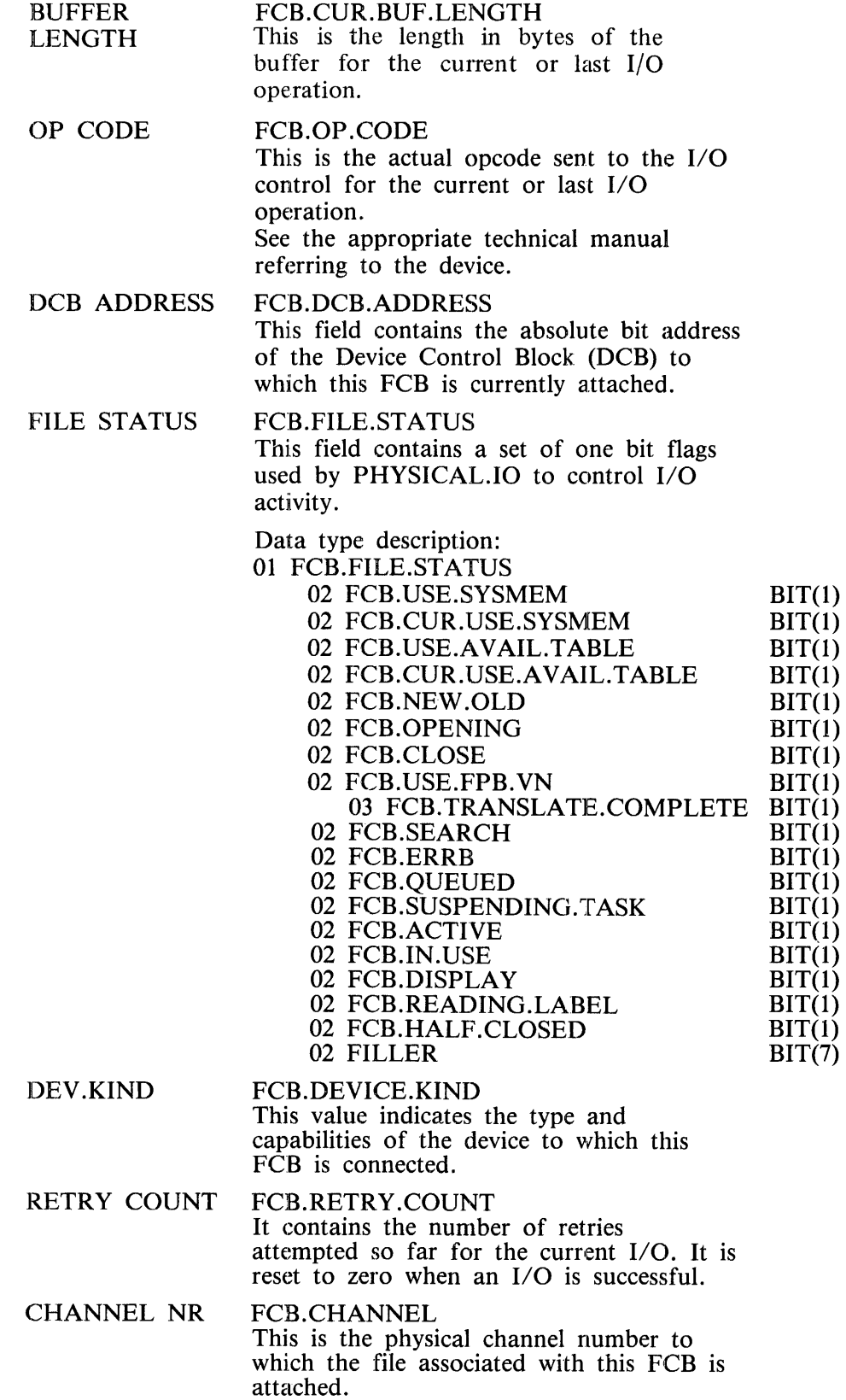

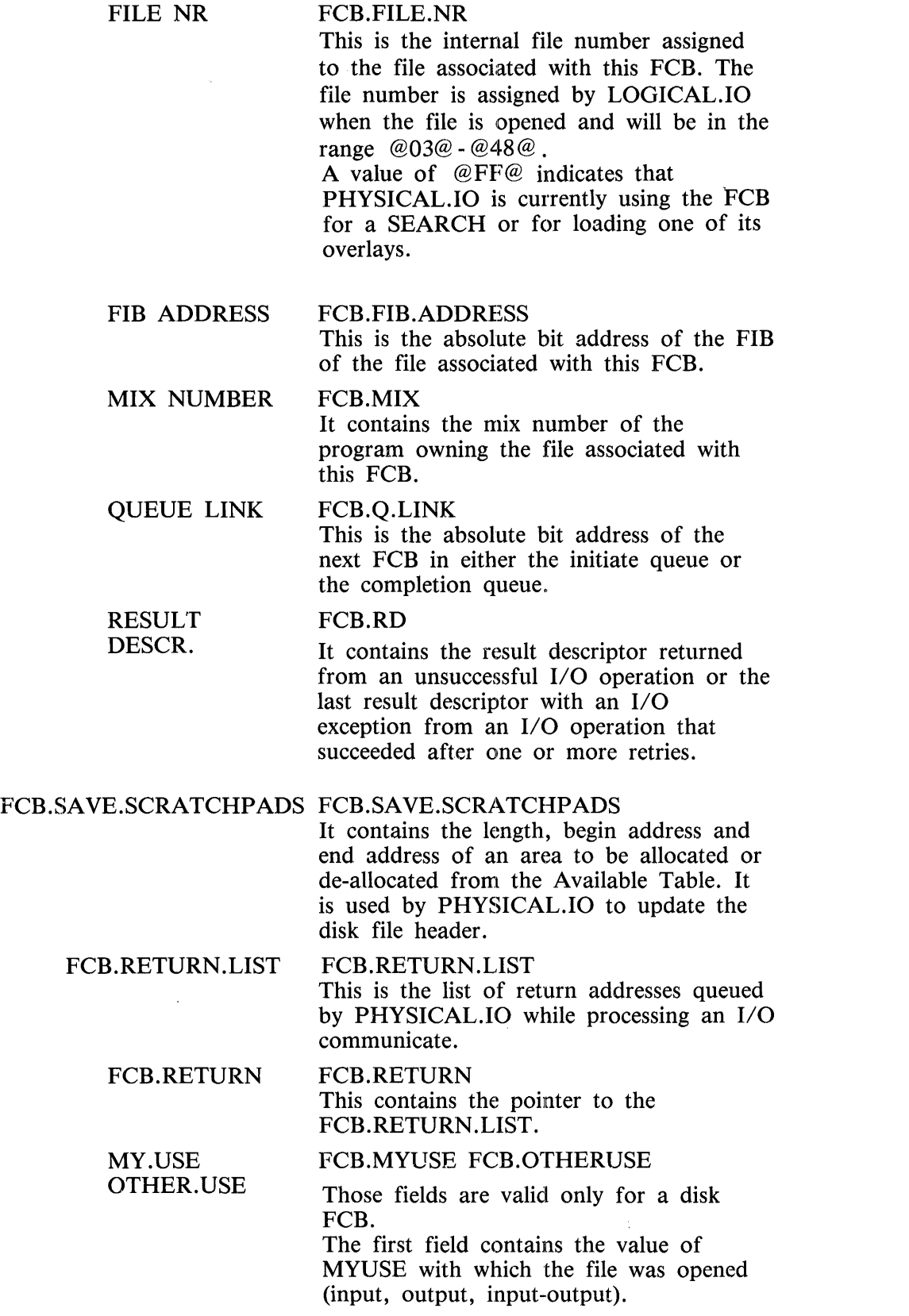

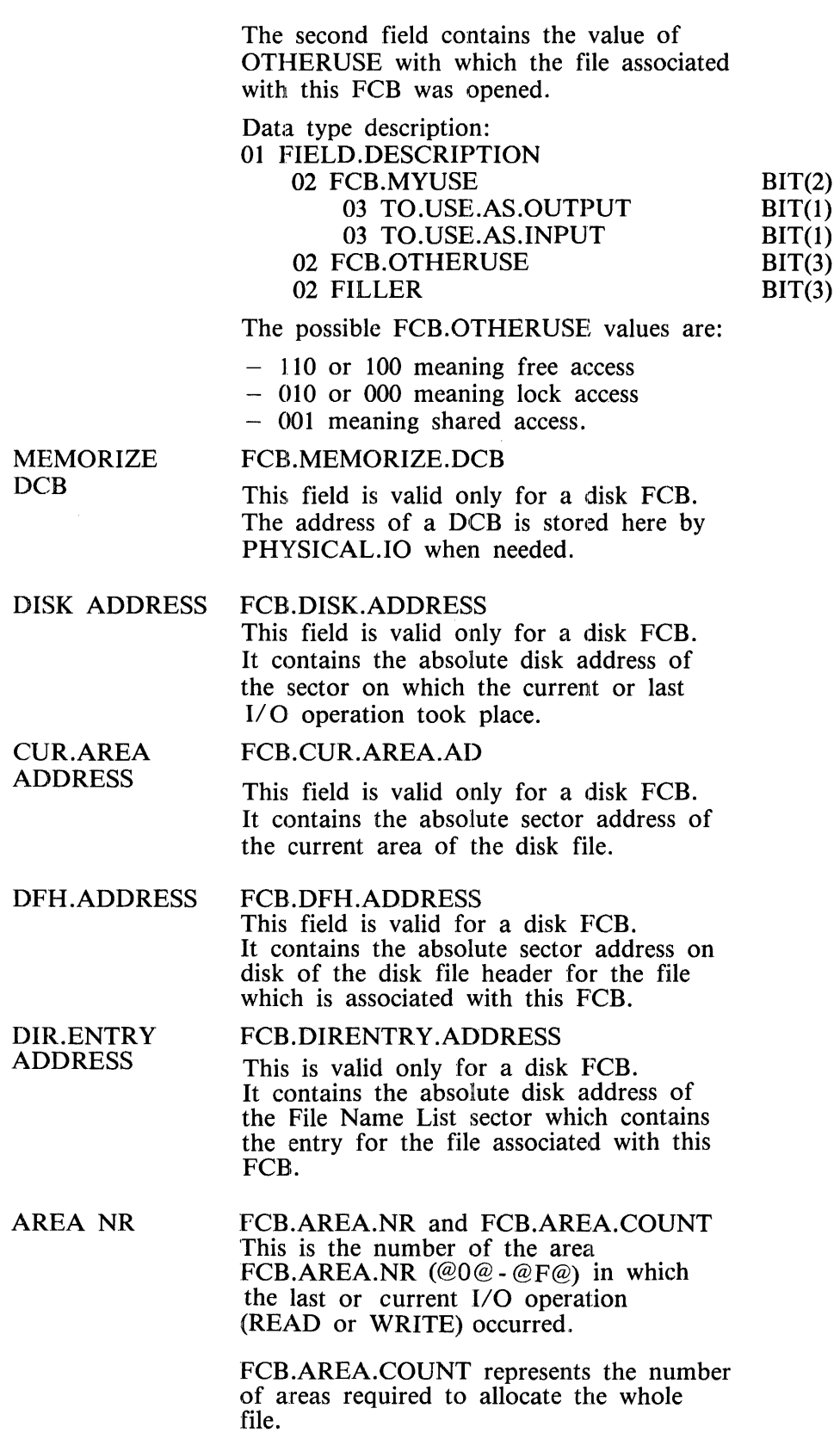

 $\frac{1}{\sqrt{2}}\left(\frac{2\pi}{\sqrt{2}}\right)$ 

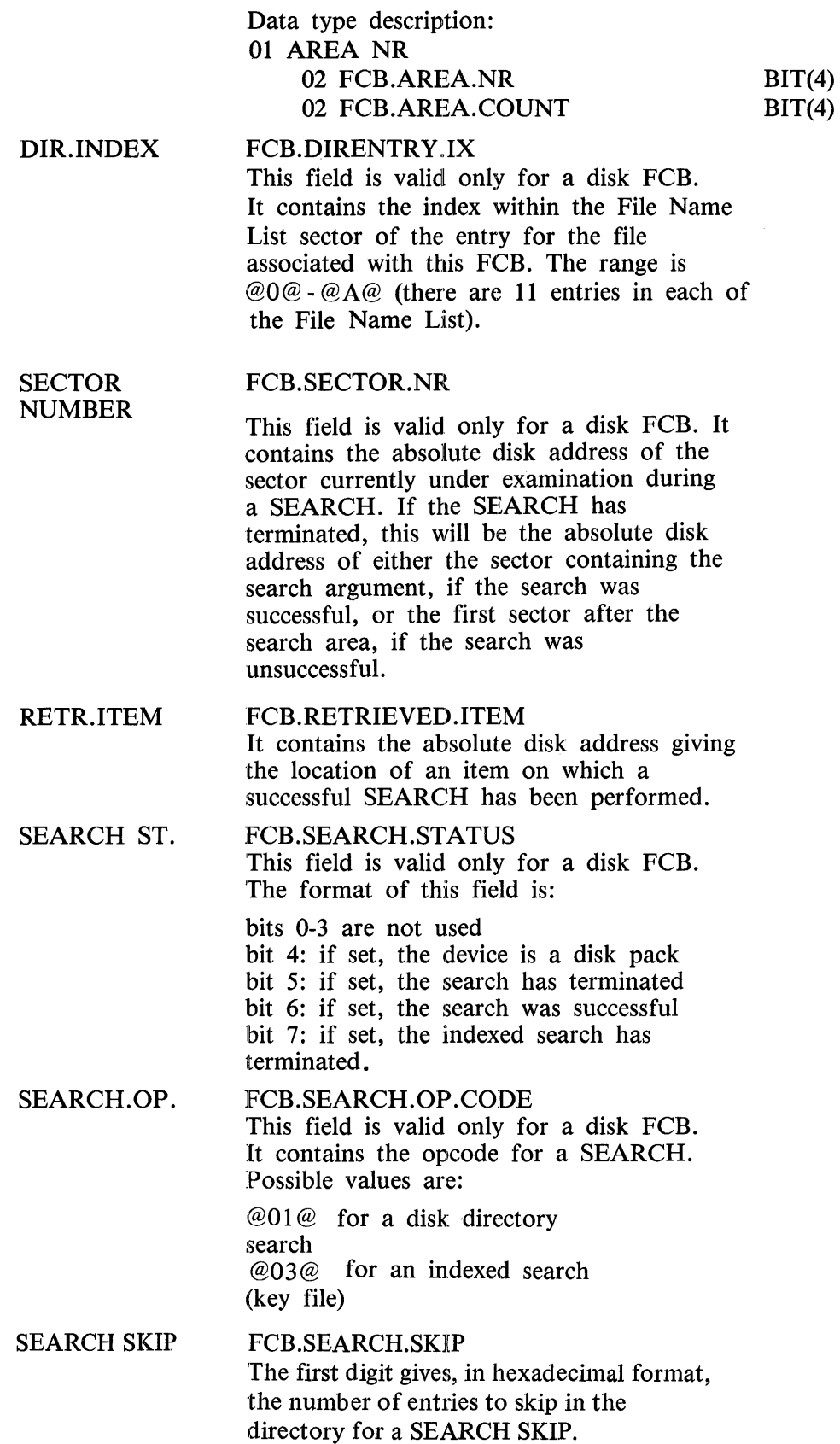

The maximum value is **@B@.**  The second digit is used to save the value of the first digit in the case of a retry.

ARGUM.ADDRESS PCB.ARGUMENT.ADDRESS This is the absolute bit address of a string which *is* the argument for a SEARCH operation.

SPACE.TO ALLOC. PCB.SPACE.TO.ALLOCATE This field is valid only for a disk FCB. It contains the length in sectors needed for allocation of the next area of a disk file.

CURRENT.AREA RANGE PCB.CUR.AREA.RANGE This field is valid only for a disk FCB. It consists of two 24 bit fields which contain the block numbers of the first and last blocks within the current area. It is used to determine whether a READ or WRITE points outside the current area.

#### **FILE ATTRIBUTES FROM FPB**

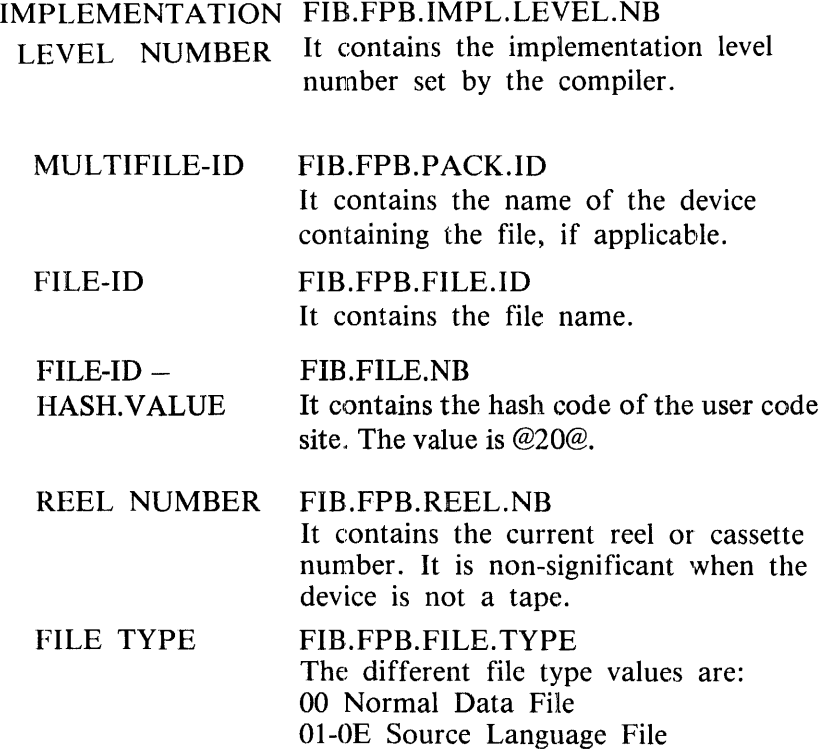

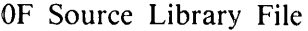

- 10-12 Ordinary Program (S-code)
- 13 Protected System Program for example, SYS-SUPERUTL
- 1C-1F Interpreter
- 20 SYSMEM File
- 21 SYSLANGUAGE File
- 22 MCP-related File for example, SYSCONFIG
- 30 DUMP File
- 31 LOG File
- 80 Indexed Data File
- 81 Indexed Key File
- AO Printer Backup File

#### **HIGHEST** RECORD NUMBER

FIB.FPB.HIGHEST.RECD.NB

It contains the relative record number of the highest record within the file, that is, closest to End-Of-File.

#### DEVICE KIND FIB.PPB.DEVICE.KIND This is the hexadecimal value and analysis of the device containing the file.

#### WORK AREA FIB.FPB.WA.SEGM.NB

SEGMENT NUMBER It contains the Data segment table index of the segment containing the work area for this file.

#### OFFSET OF A WORK AREA FIB.PPB.WA.OFFSET

WITHIN SEGMENT It contains the offset into the work area data segment where the work area is found.

- RECORD SIZE (BYTES) FIB.PPB.REC.SIZE
	- It contains the record size in bytes.

#### BUFFER SIZE (BYTES) FIB.FPB.BUF .SIZE It contains the size of a buffer (block) in bytes.

#### MAXIMUM FILE SIZE FIB.PPB.MAX.FILE.SIZE It contains the maximum number of

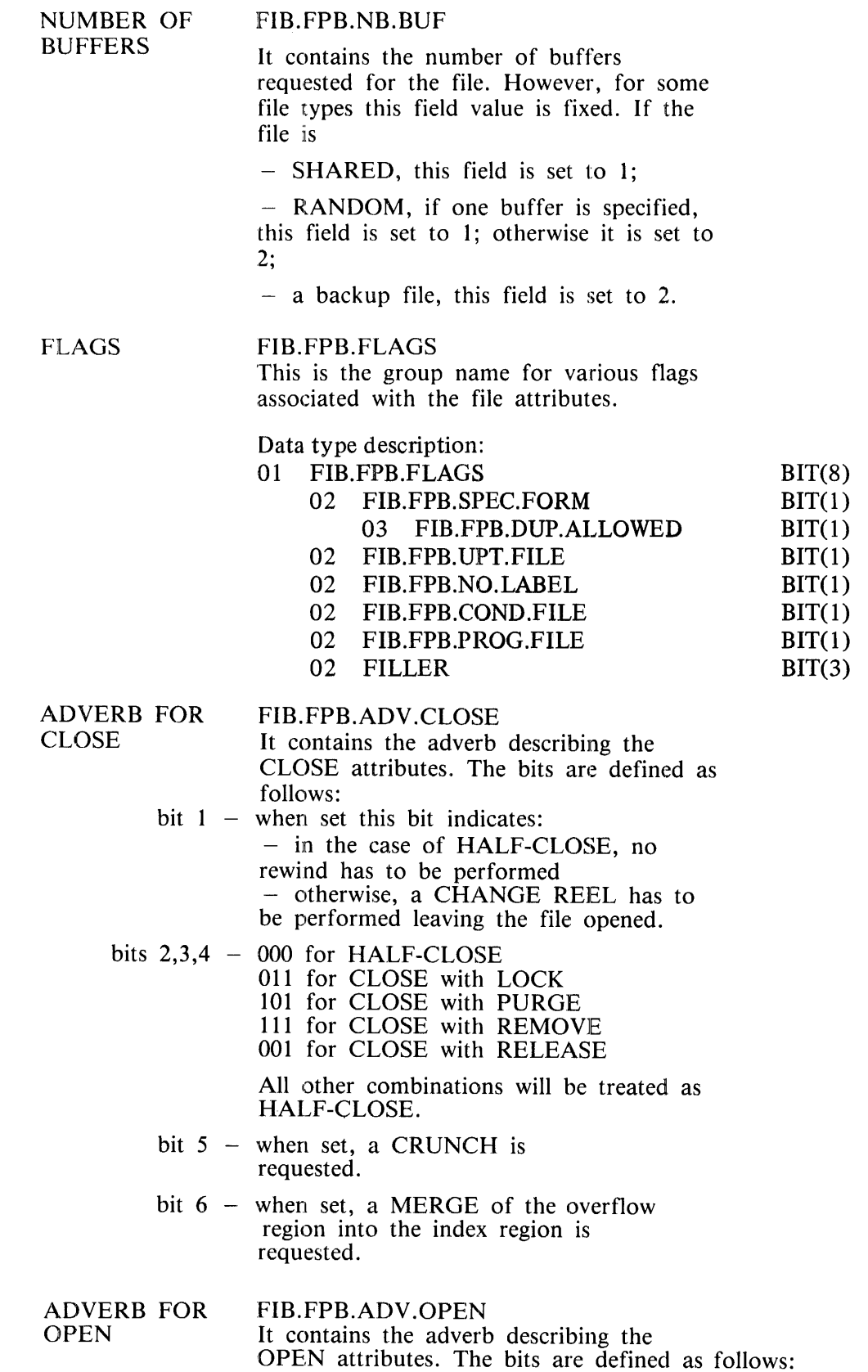

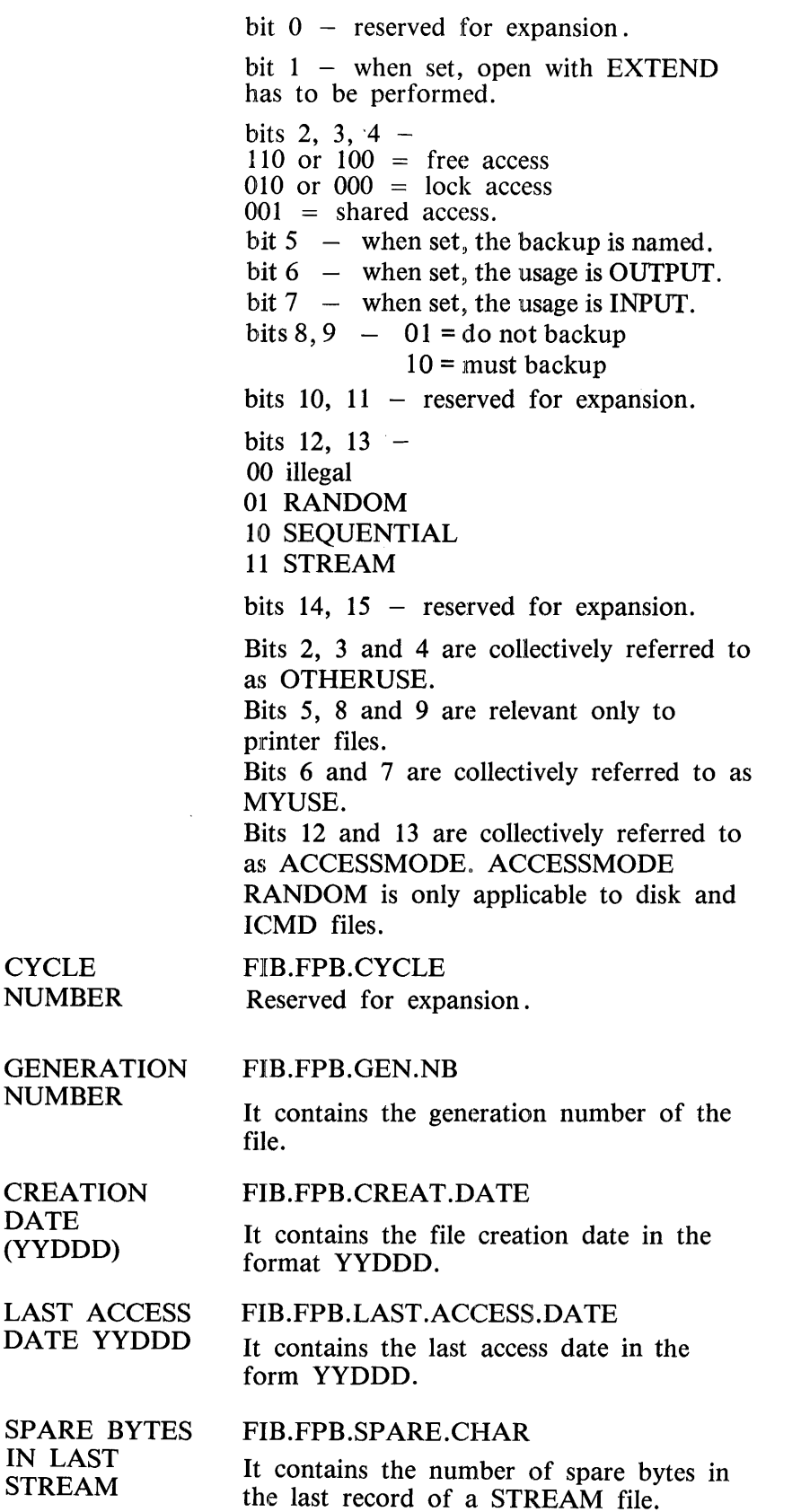

#### SAVE FACTOR FIB.FPB.SAVE.FACT It indicates the number of days from the creation date for which the file is valid. The file is closed PURGE when it becomes no longer valid. The default is 999. The file is never closed PURGE if the save factor is 999.

#### **CONTROL INFORMATION FROM FIB**

# FIB.AREA.ADDR.AND.

FIB.AREA.ADDR.LGTH

This 64 byte field is reserved for the 16 areas that might be used by the file. For each area allocated:

- $\overline{\phantom{a}}$ the 2 first bytes contain the address, in allocation units, of the area
- $\overline{\phantom{0}}$ the next 2 bytes contain the length of the area in allocation units.

FIB.COMMUNICATION. FIB.COMM.AREA

AREA It is used to communicate with PHYSICAL.IO. It contains an internal communicate describing the desired action.

Data type description:

01 FIB.COMM.AREA

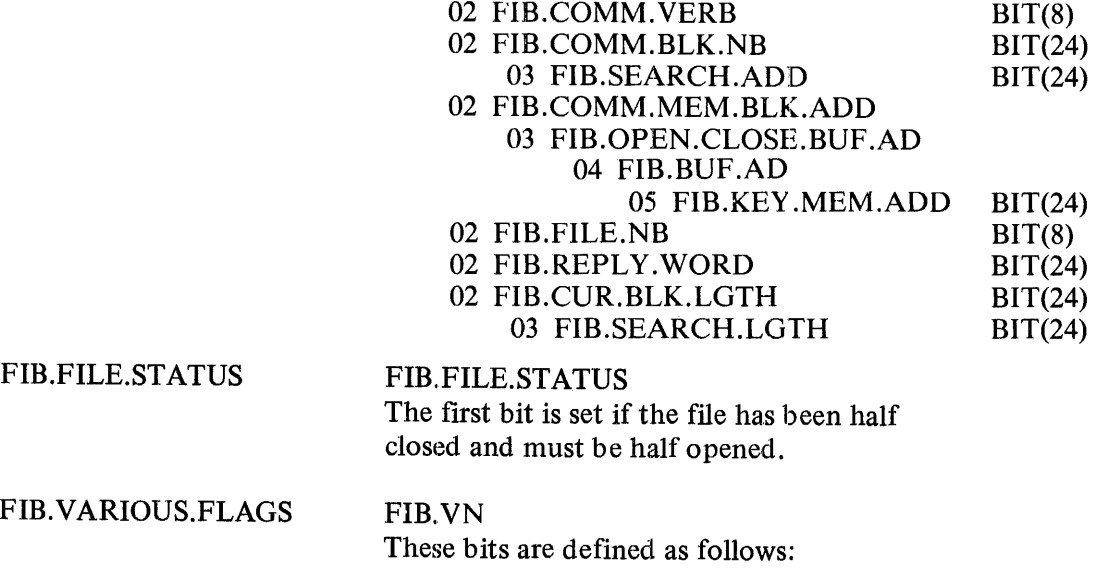

- bit  $0 -$  it controls the OPEN/CLOSE messages. It prevents the messages from being displayed multiple times.
- bits 1,2- they are used by PHYSIO

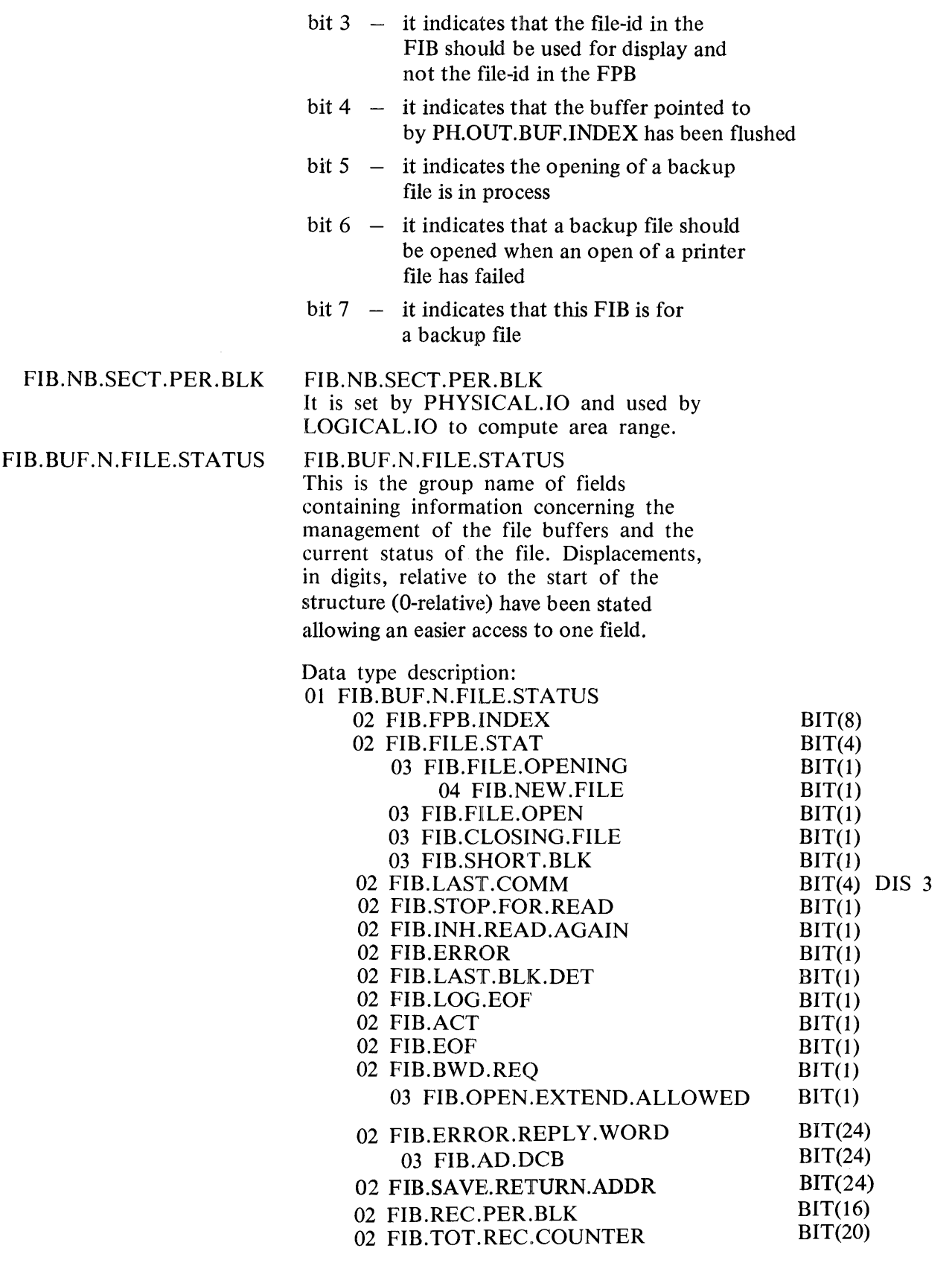

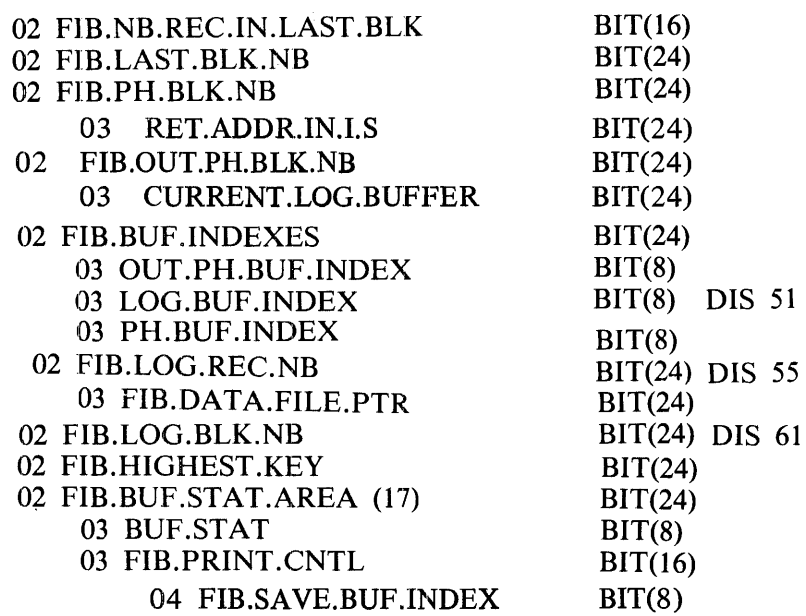

The following fields aid in determining the last communicate and the current processed record, if existing.

FIB.LAST.COMM It indicates the last communicate processed for the file. Possible values and their meaning are given below.

- $@1@ -$  open
- $@2@ read$
- $\ddot{\omega}$  3 $\ddot{\omega}$  write
- $@4@ -$  delete
- $@5@ -$  rewrite
- @6@ overwrite
- $@7@ start$
- $@9@ \text{test status}$
- $@A@ read next$
- @B@ unsuccessful read next
- $@F@ -$  unsuccessful start

This field is initialized to zero.

- FIB.LOG.EOF It indicates, when set, that the logical end-of-file has been detected. It is set after the last record of the file has been read.
- LOG.BUF.INDEX It indicates the relative buffer number (0 relative) used for the current communicate to LOGICAL.IO. It is initialized to zero.
- FIB.LOG.REC.NB It contains the relative record number (1relative) of the record involved in the

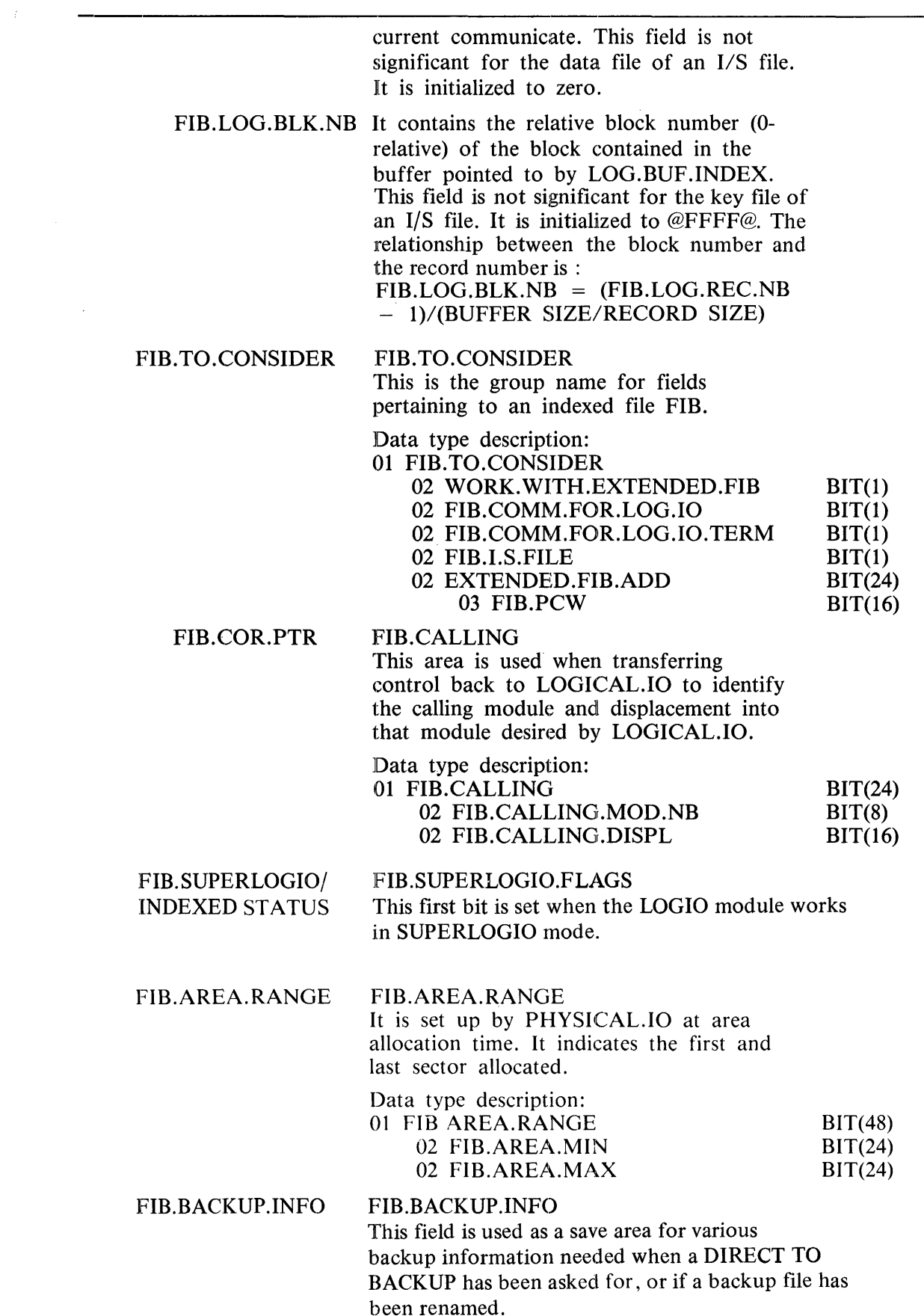

Data type description:

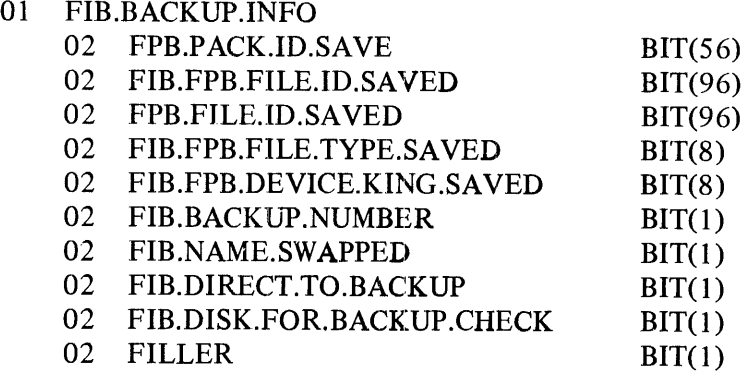

FIB.TO.CONSIDER

#### FIB.TO.CONSIDER

This is the group name for fields pertaining to an indexed file FIB.

Data type description:  $01$  FIR TO CONSIDER

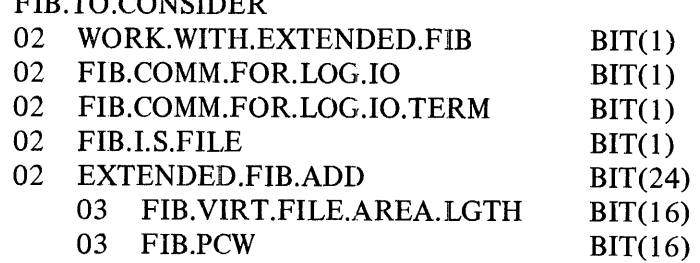

FIB.STREAM.INFO STREAM.INFO This is the group name for fields pertaining to STREAM 1/0 operations. Some fields of this area are also remapped to handle SHARED files as STREAM files cannot be opened SHARED.

> Data type description: 01 STREAM.INFO

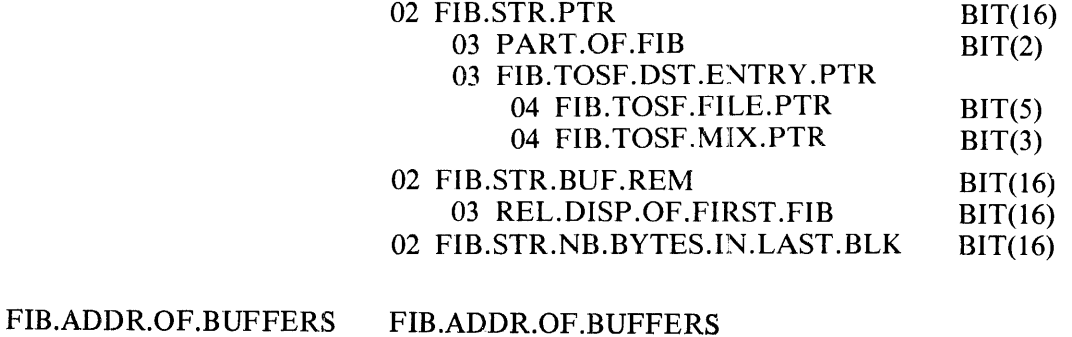

It contains the bit address of the first buffer relative to the FIB.

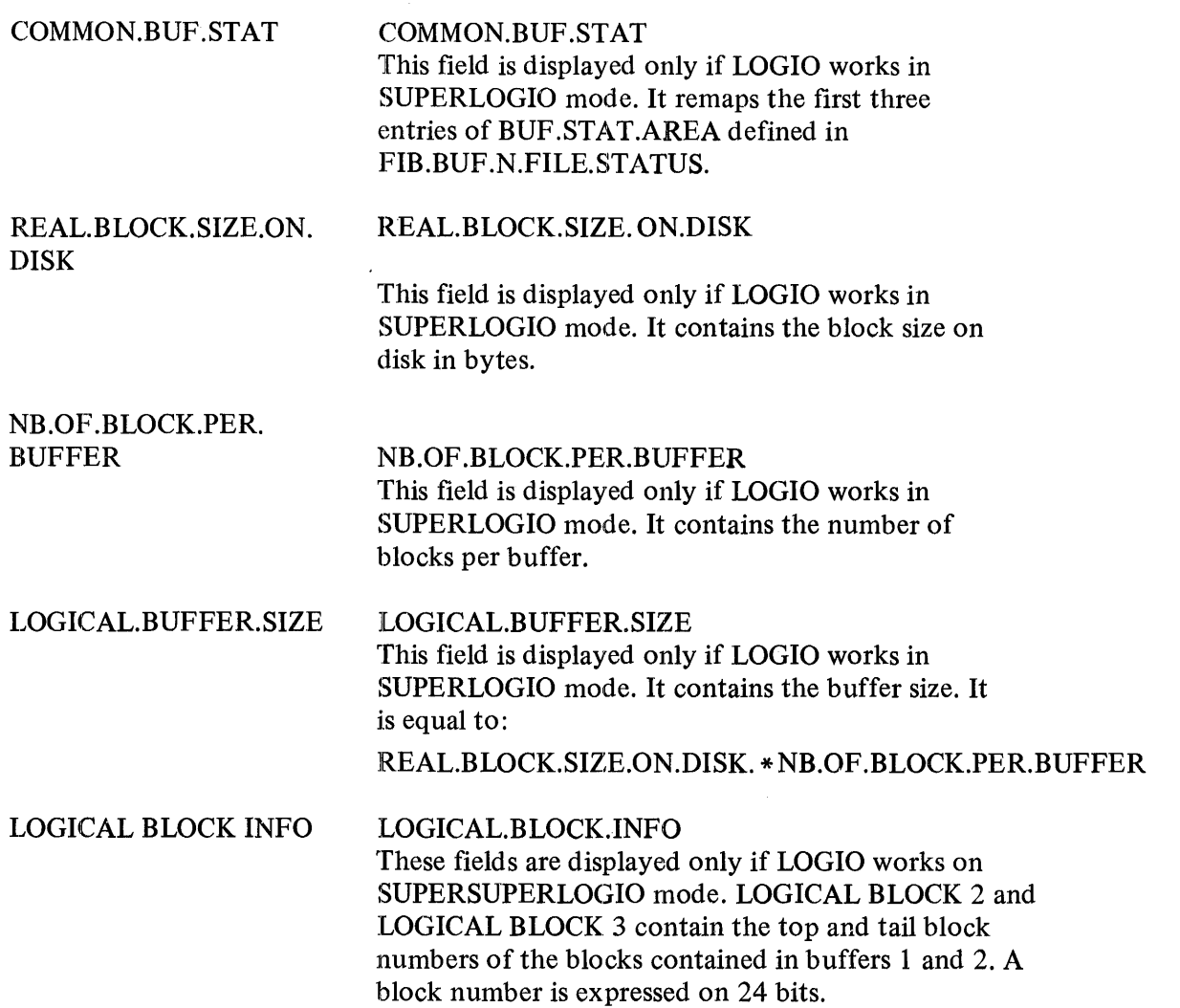

#### **BUFFERS**

The contents of the file's buffers and their status are displayed next.

## **EXTENSION FOR INDEXED FILES**

If the file is a Key file, the Key File Parameter Block (KFPB) and the Data file FIB will be displayed. The KFPB contains information associating the Data file *ta* the Key file.

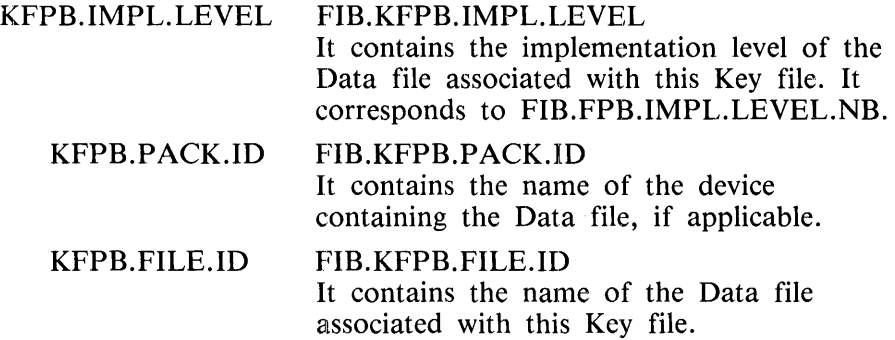

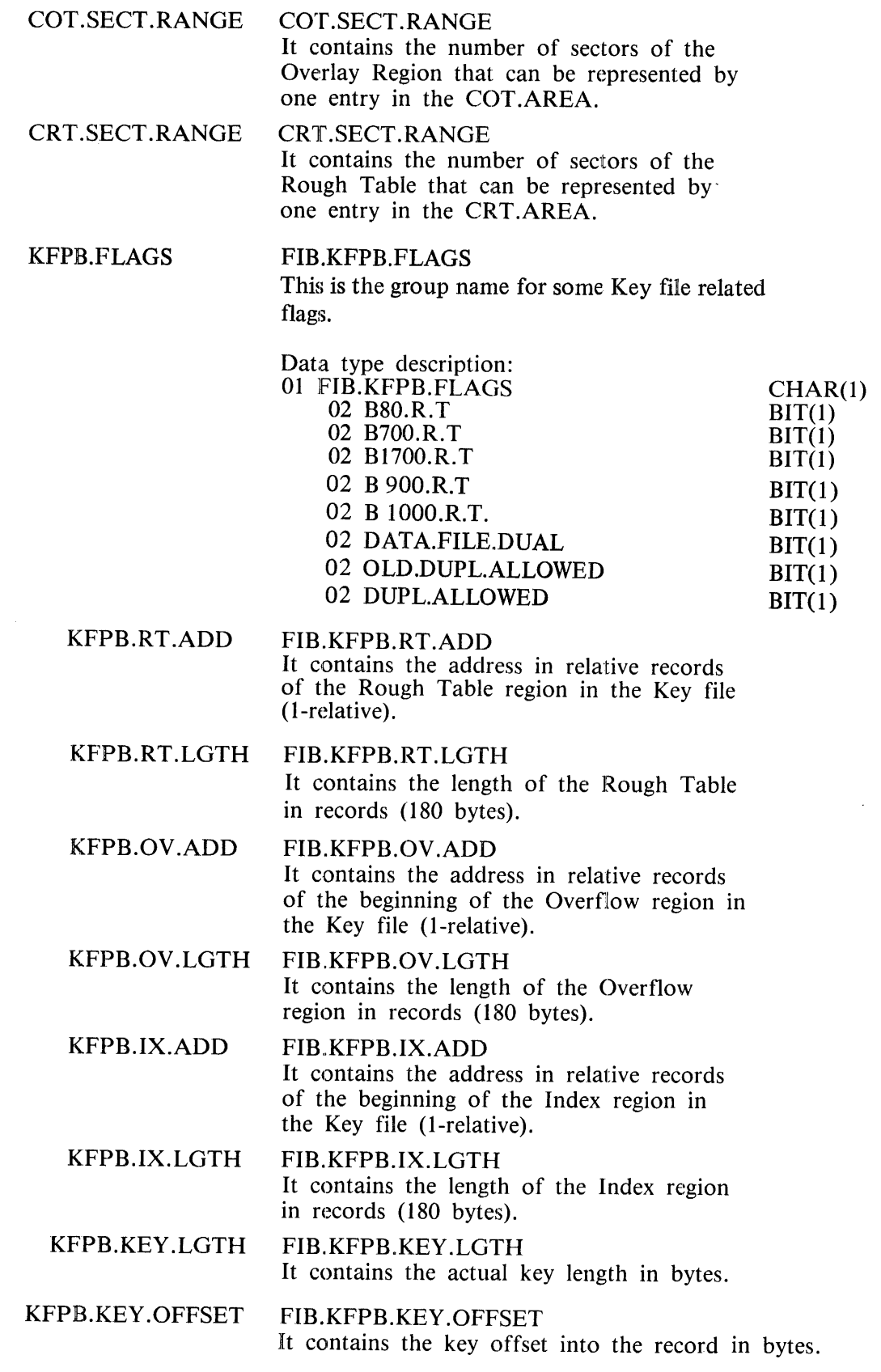

 $\bar{\gamma}$ 

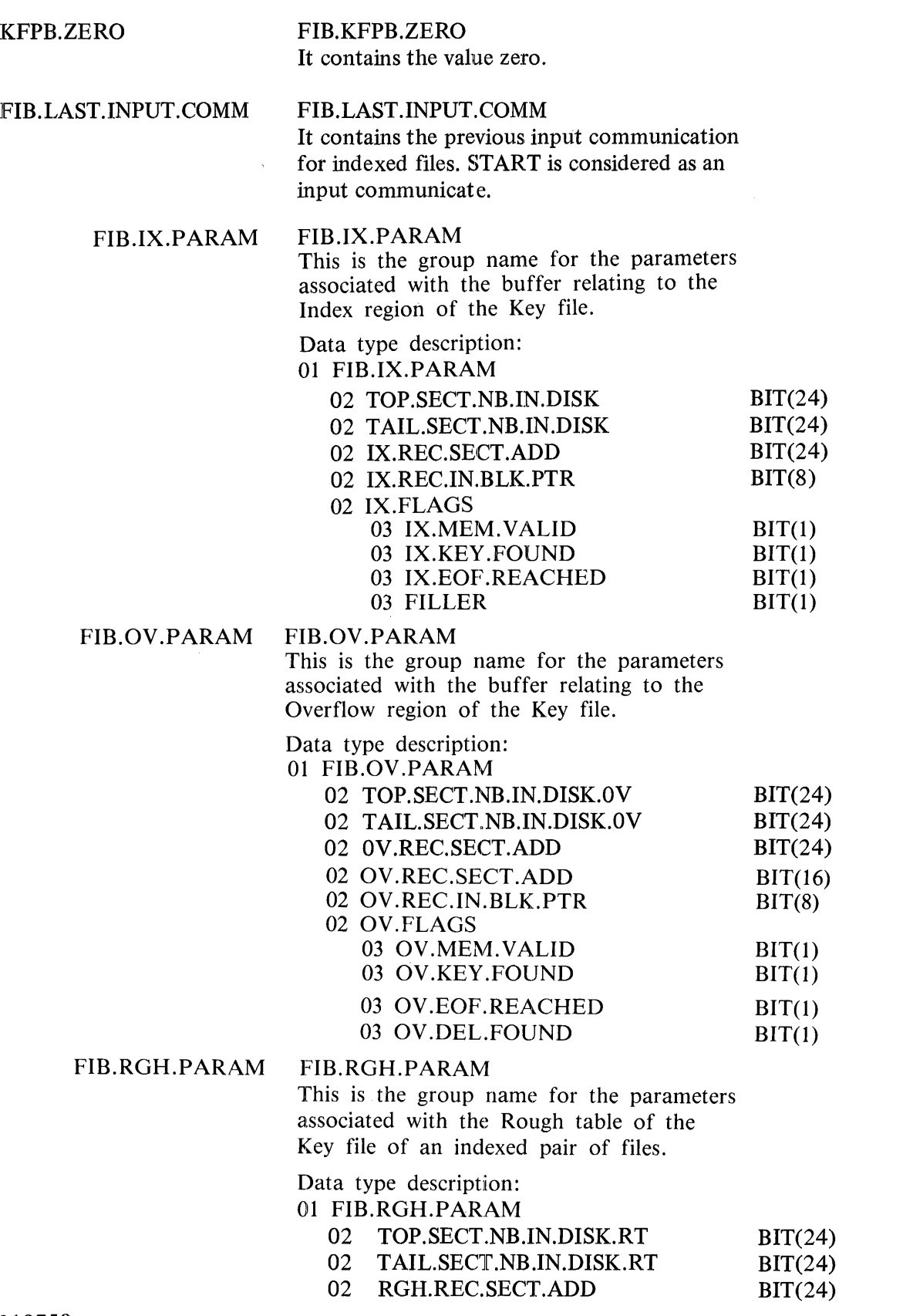

 $\bar{\mathcal{A}}$ 

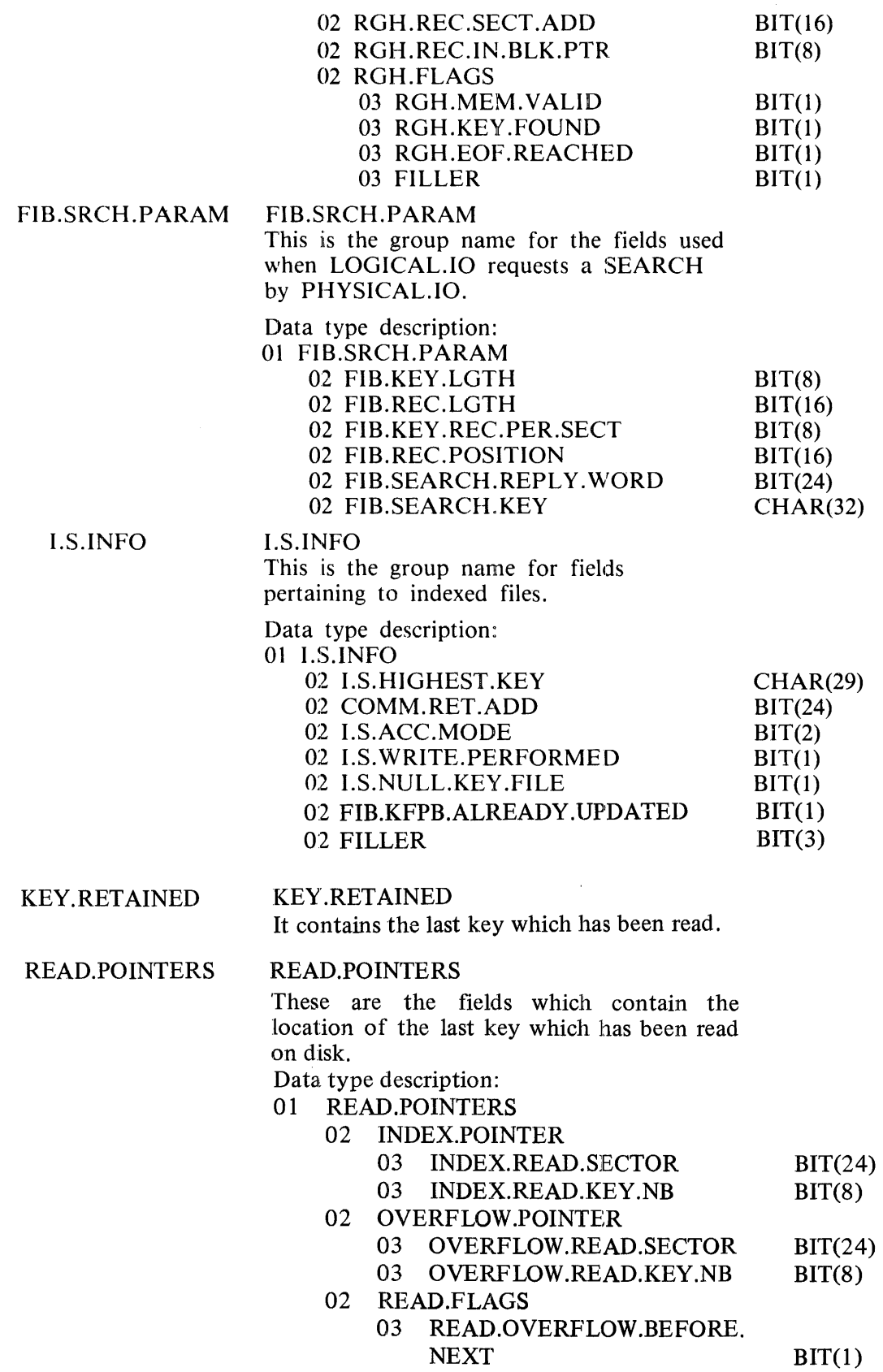

 $\mathcal{A}$ 

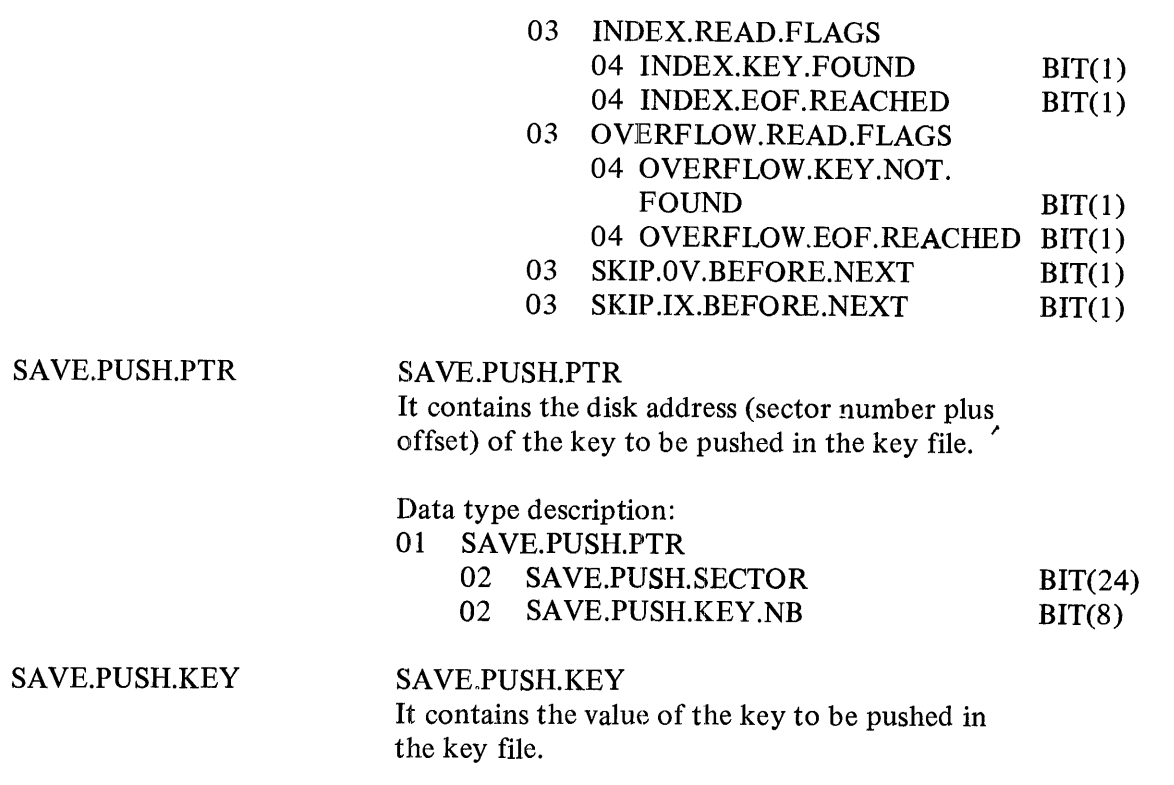

#### **INFORMATION FOR A CLOSED FILE**

For a closed file, only the FPB contents are printed, as there is no FCB and no FIB. Refer to FILE ATTRIBUTES FROM FPB of Information For An Opened File for a complete description of the fields. fhe names of the members of the FIB structure have to be modified as follows: each prefix of those iames, namely FIB.PPB, has to be replaced by FPB; for example, the name FIB.PPB.PACK.ID be- :omes PPB.PACK.ID; the resulting name is the label of a member of the structure FPB.

For indexed files, additional fields are analyzed.

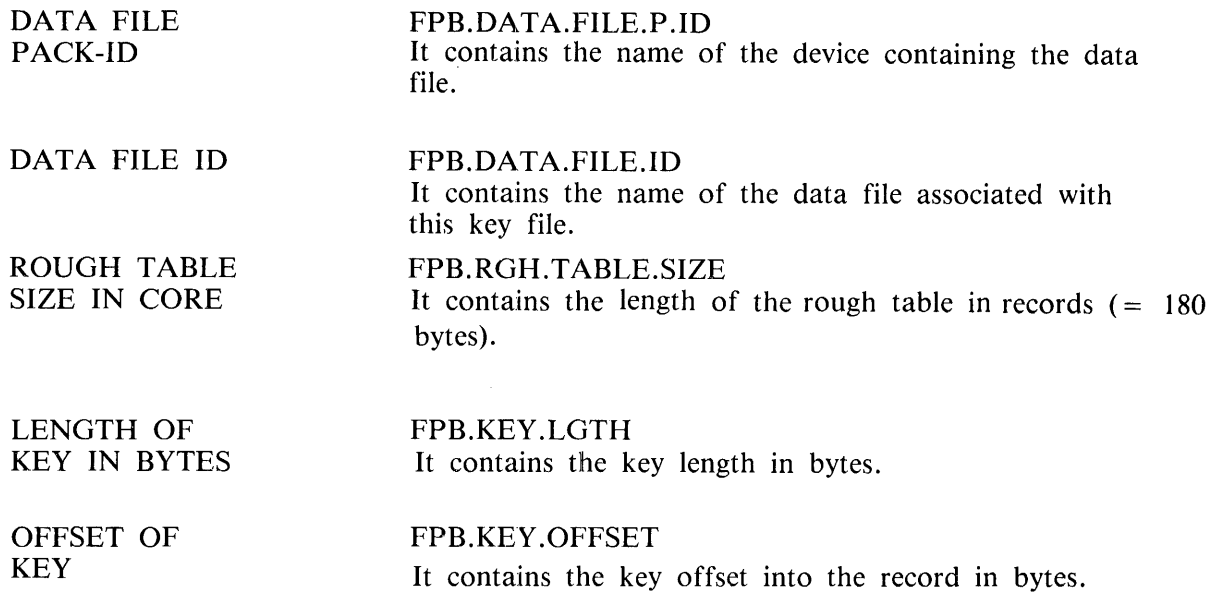

Following this data, one of the following messages will appear:

' FILE HAS NOT BEEN OPENED" "FILE HAS BEEN CLOSED'~ "FILE IS IN PROCESS OF OPEN" "FILE HAS BEEN HALF CLOSED"

This message describes the file's status at the time of the abnormal terminate.

## **DATA STACK ANALYSIS/CURRENT OPERAND (COP) TABLE**

## **DATA STACK ANALYSIS (MPL)**

## **DATA STACK STRUCTURE**

The 'DATA STACK ANALYSIS' section of an MPL DP.ANALYZER listing provides information about a user program's active data. The value of all fields active at the time of the abnormal terminate is given along with descriptive information for each of these fields.

The data is presented according to its entry in the CONTROL STACK. All global data is presented first. Data local to the procedure next represented on the CONTROL STACK is presented next (if there is an entry) and so on.

The last group of data listed in lexical level order is that which is local to the procedure active at the time of the abnormal terminate. There is no CONTROL STACK entry for this currently active procedure.

The last active procedures group of data may be followed by a group of data related to a Working Stack. During the execution of a statement, one or more descriptors are temporarily loaded onto a Working Stack. If the contents of this Working Stack are accessible, the descriptors loaded on it will be printed. If it can be determined that the Working Stack is empty, the following message is printed:

"(EMPTY WORKING STACK)."

#### **HEADING DESCRIPTION**

The groups of data are separated by a box of asterisks containing information identifying the procedure, and, when pertinent, one of the following messages:<br>(GLOBAL indicating that the subsequen

indicating that the subsequent data is global to the DECLARATIONS) program. (PRESENTLY indicating that the subsequent data is local to a<br>OUT OF sprocedure on the Control Stack but not to the OUT OF procedure on the Control Stack but not to the currently SCOPE) active procedure. active procedure. (ACTIVE indicating that the subsequent data is local to the PROCEDURE) procedure being executed at the time of the abnor procedure being executed at the time of the abnormal terminate.

If there is no data declared in a procedure which is active or on the Control Stack, the message:

"NO DECLARATION IN THIS PROCEDURE"

is given.

Various messages not described in this section are self-explanatory, and are printed in the case of errors detected by DP.ANALYZER, for example:

#### "\*\*ERROR -UNEXPECTED END OF DATA SEGMENT 0 WHILE LOOKING FOR A DESCRIP-TOR\*\*

\*\* DATA STACK ANALYSIS ABORTED \*\*"

The number of parameters passed to a procedure may validly be less than the number of parameters expected by the procedure. The interpreter builds invalid descriptors in place of the missing parameters. In the case of missing parameters, the number of invalid descriptors built by the interpreter will be printed. The message given is:

#### "NUMBER OF INVALID DESCRIPTORS: <integer>"

The following fields appear in the box of asterisks:

LL This is the procedure lexical level corresponding to the first column on the left-hand side of a compiled source listing. PSN SPN STACK BASE This is the code segment number (Program Segment Number) of the segment containing the procedure concerned. This is the Segment Procedure Number. That is, the number representing the position of the procedure within the code segment, relative to its other procedures. This is the byte offset into the Data Segment where the descriptors for the procedure represented are found. The descriptors for a procedure are always contiguous. The

#### **DATA DESCRIPTION**

INDEX NR The late identification of the data item. The compiler associates each declared data item to an index number (it appears on the compiler source listing in the third column from the left); this number is relative to the procedure, that is, the first declared data item of every procedure has an index number of zero.

DESCRIPTOR A 4-byte descriptor exists for each data item and is used to locate and describe the data associated with that item. The descriptor contains information as to the type of the data and where it is located, that is, either in a data segment at an offset or, in the case of a self-relative data item, in the descriptor itself.

> Each descriptor is checked to see if it refers to valid data. When the descriptor is found to point outside the segment boundary, the following warning is printed:

"\*\* ERROR - DESCRIPTOR POINTS OUTSIDE SEGMENT \*\*"

offset is given in hexadecimal and then in decimal.

If a descriptor is found to be invalid, an appropriate message is printed.

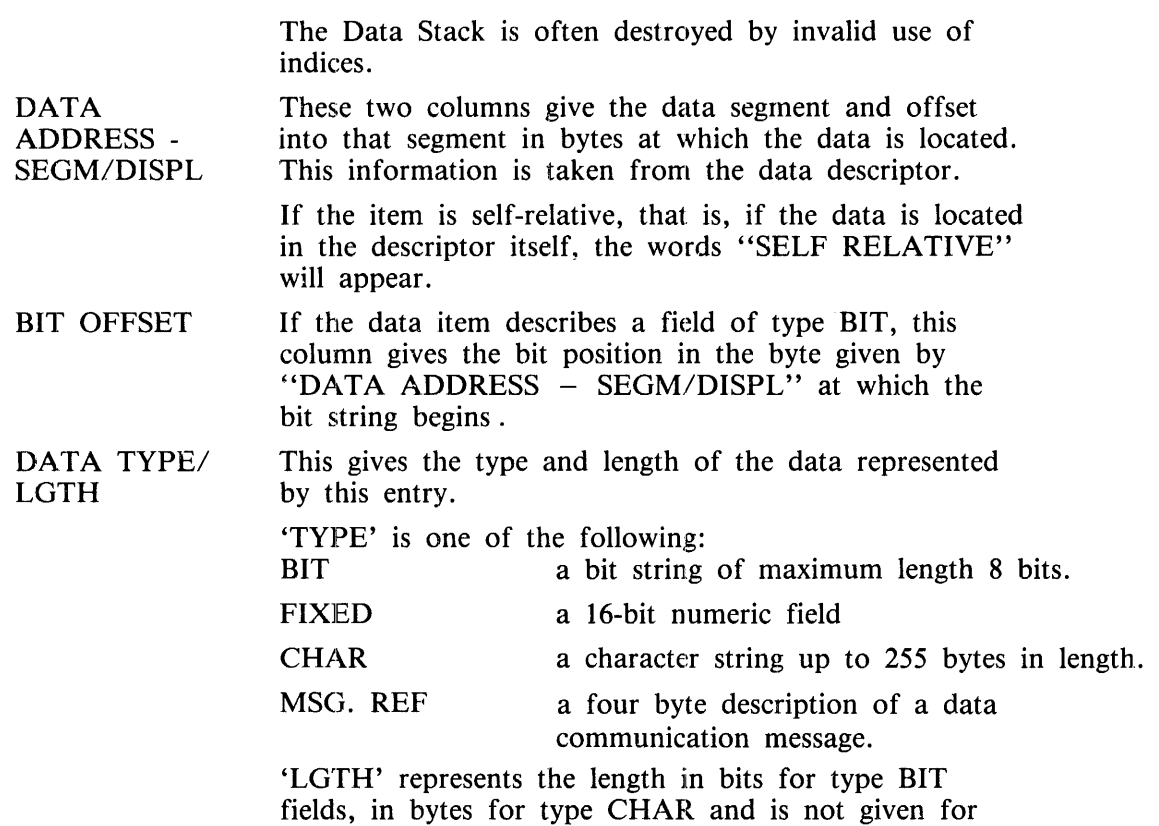

type FIXED as this length is always 16 bits.

#### **NOTE**

The field containing the length of a bit string is four bits long, therefore a length of up to 15 bits can be represented. BILINTERP will sometimes use bit strings of greater than eight bits in length. The MPL language, however only provides for a maximum of eight bits.

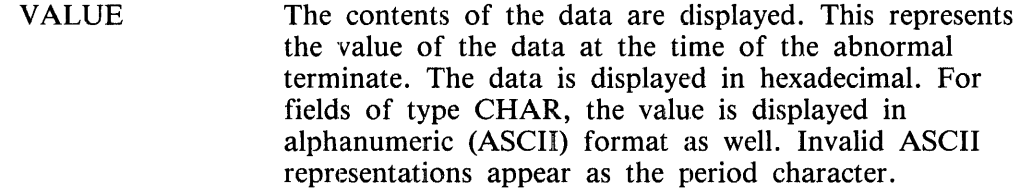

## CURRENT OPERAND (COP) TABLE (COBOL and RPG)

The COP table consists of a set of entries, each being a descriptor containing the attributes of a data item. AJI data declared in a user's program is presented in this section of a DP .ANALYZER listing.

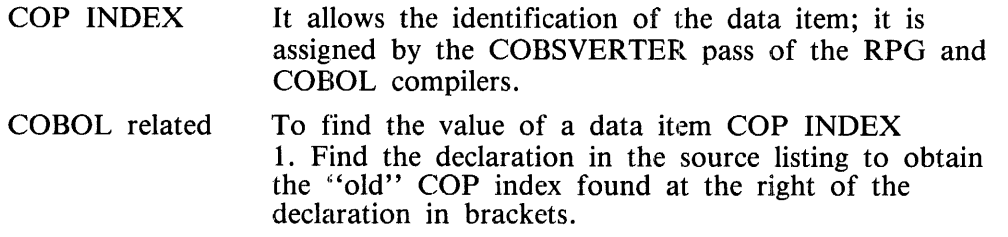

2. Use this index to find the "new" COBSVERTER index in the COP-TABLE transformation map generated with either the "SCOP-TABLE" or "SOPTCODE" options.

3. Use the "new" index found in (2) to identify the desired item in the DP .ANALYZER listing by searching the column headed "COP INDEX".

#### NOTE

Some COP-TABLE entries are removed by COBSVERTER and replaced by in-line code, therefore, they will not be seen in the COP-TABLE. One easy way to ensure a field's appearance is to use the desired field more than once in the program.

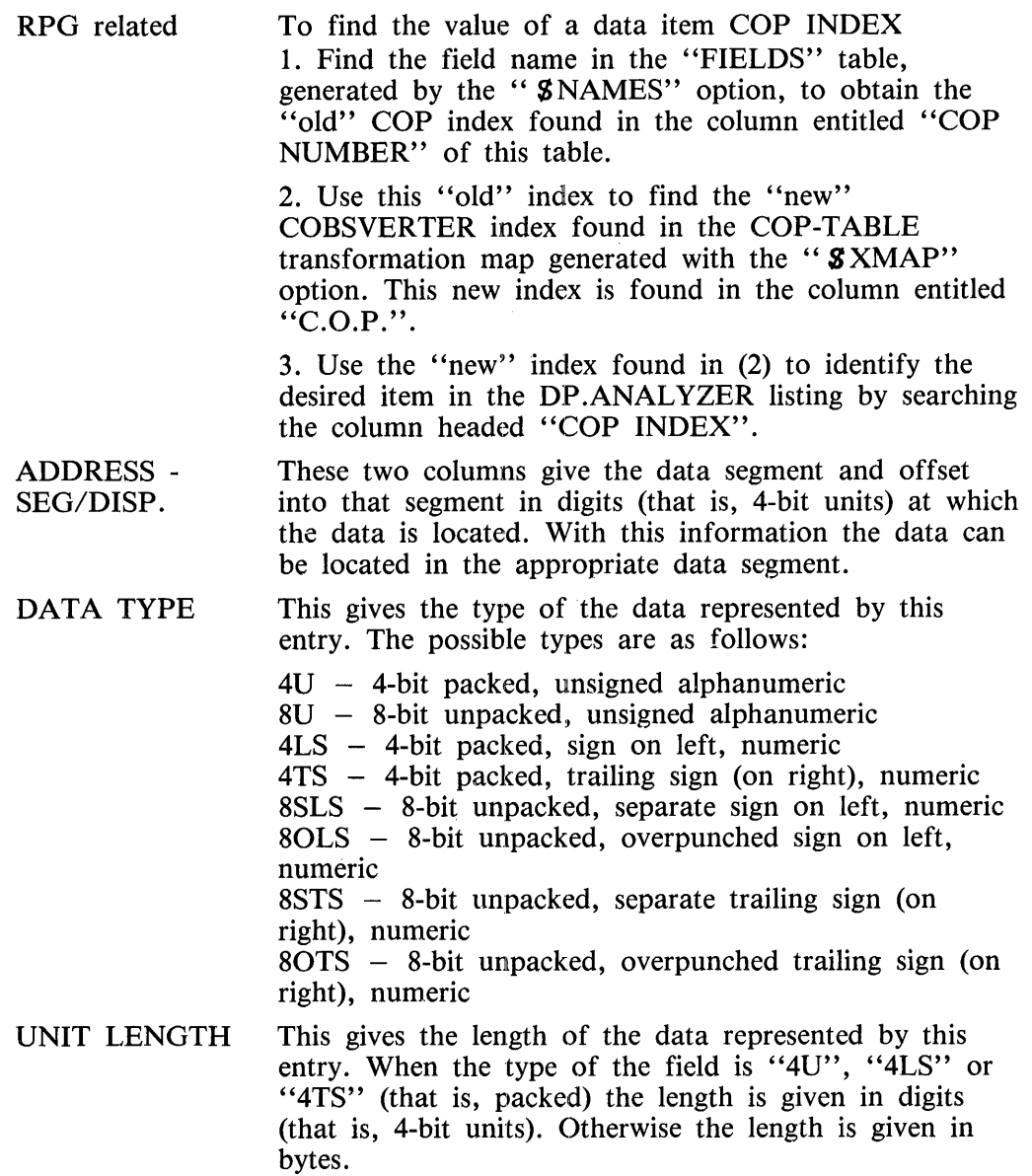

In the case of an array declaration, the array element length is given. Up to 20 elements of the array will be displayed consecutively. Additional elements of the array will be displayed only in the case of multi-dimensional arrays. Enough elements will be displayed to allow the location of any other element in the corresponding data segment to be determined.

For example, in the case of a 3-dimensional array, elements  $(1,1,1)$  through  $(1,1,20)$  will be displayed. The elements  $(1,2,1)$  and  $(2,1,1)$  will also appear. These can assist in determining the location of the other elements of the array. In this case, therefore, 22 elements of the array will be displayed.

For array elements the words "ELEM (n)" will appear where "n" is replaced by the index of the element listed.

#### **NOTE**

If the word "ARRAY" is given in the initiating message passed to DP .AN-ALYZER, all elements of all arrays will be printed.

VALUE The contents of the data are displayed. This represents the value of the data at the time of the abnormal terminate. The data is displayed in hexadecimal for all unpacked fields, followed by the ASCII representation. In the case of packed fields, the value of the data is displayed in digits with the sign if appropriate.

> When a descriptor refers to a signed numeric value, the message:

"UNEXPECTED SIGN"

is printed if the sign is not valid.

In the case of an array declaration, information about the array is given here as its value will be listed element by element. The array information includes the size of the array (that is, number of clements), and whether it is a subscripted or indexed array. In the case of a subscripted array, the word "SUBSCRIPTED" will appear. In the case of an array referred to with indexes, the number of indexes declared is given here. The element contents are then displayed; only the first 180 bytes are printed. If only a portion of the array is printed, the remaining portion can be seen in the appropriate data segment.

#### **DATA SEGMENTS**

The contents of the user program's data segments are listed in numerical order, using hexadecimal and ASCII representations. Each segment's contents are separated by a line identifying the segment and giving its size in bytes.

To the left of a data segment's contents are numbers identifying the displacement of the first digit or byte in the corresponding line. In the case of RPG and COBOL, these numbers identify digit (4bit unit) displacements. In the case of MPL, these numbers represent byte displacements. In all cases, the numbers are 0-relative.

When lines of text are repetitive, the message 'SAME AS LINE ABOVE' appears in the data segment. The position number to the left helps to determine how many lines are suppressed.

If a pair of digits does not represent a valid ASCII character, a period appears in the display representation of that byte position.

Some messages identifying the contents of a data segment are given, where appropriate. These messages are as follows:

> ''INITIATING MESSAGE'' "FPB FOR FILE: <file-id>" "FIB FOR FILE: <file-id>"

If the option "NO.INIT" is used in an MPL segment declaration and that segment was never accessed by the interpreter, the message:

"NO VALUE ATTRIBUTED TO SEGMENT"

is printed.

 $01$ 

The structures of the FPB and the FIB are given below; the description of significant fields may be found in the section FILE INFORMATION. Displacements, in bytes, relative to the start of the structure have been stated allowing an easier access in the adequate data segment.

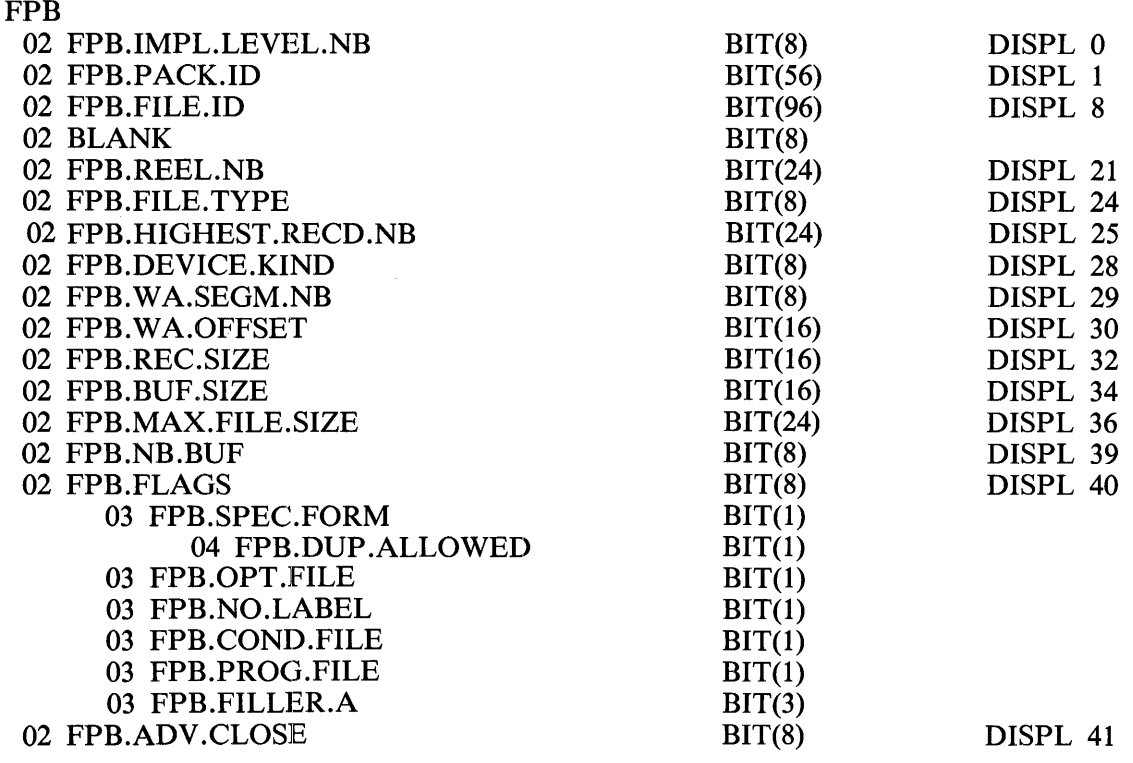

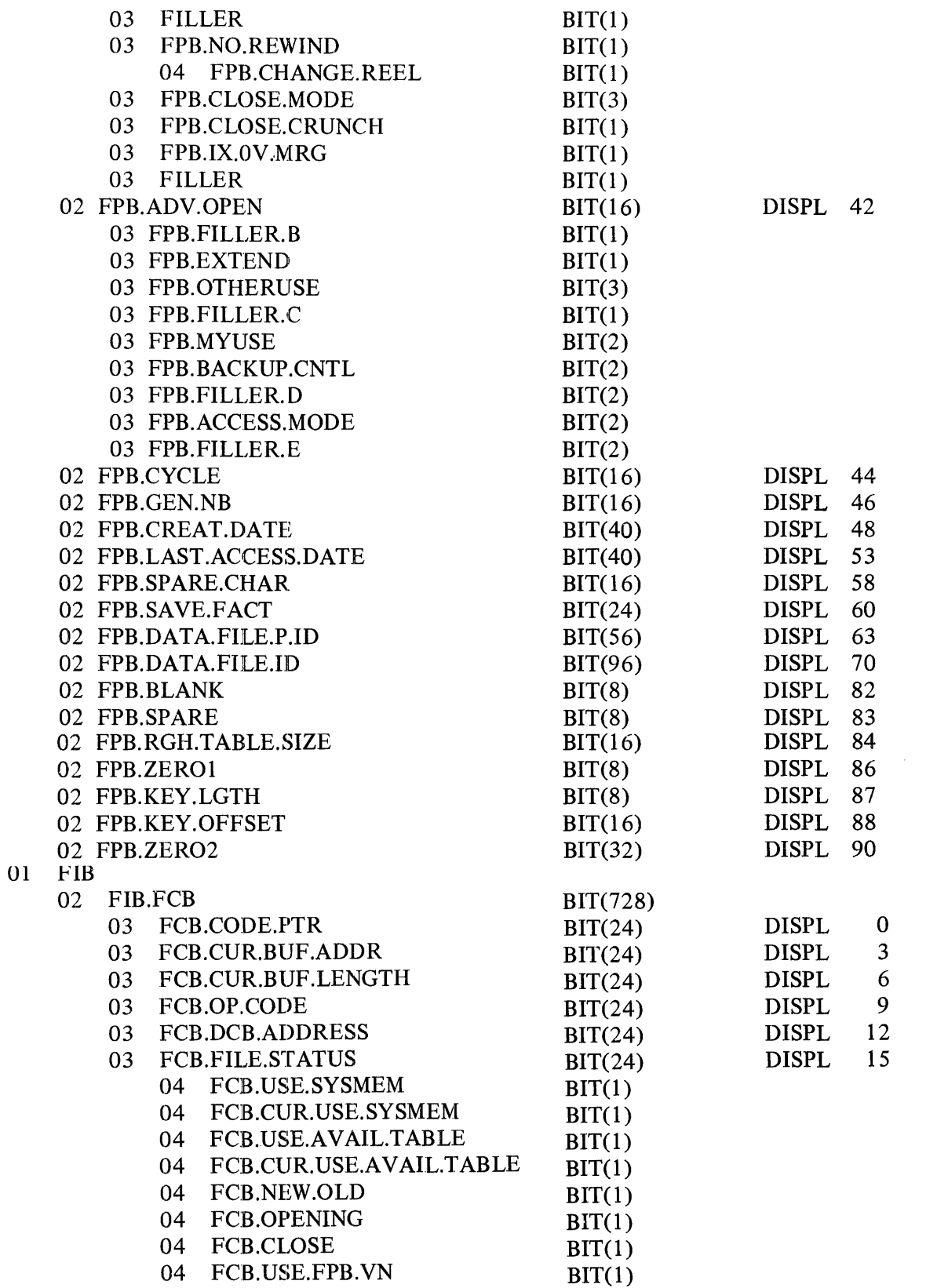

![](_page_58_Picture_159.jpeg)

Ĵ

![](_page_59_Picture_151.jpeg)

![](_page_60_Picture_157.jpeg)

![](_page_61_Picture_167.jpeg)

 $\begin{array}{ccc}\n\bullet & \bullet & \bullet & \bullet \\
\bullet & \bullet & \bullet & \bullet\n\end{array}$ 

 $\bar{\mathrm{t}}$  $\overline{1}$ 

 $\mathfrak i$ 

![](_page_62_Picture_162.jpeg)

 $\hat{\boldsymbol{\epsilon}}$ 

![](_page_63_Picture_153.jpeg)

![](_page_64_Picture_141.jpeg)

#### **CURRENT CODE SEGMENT**

The contents of the code segment active at the time of the abnormal terminate are listed here. The last instruction executed is located in this code segment. The contents are displayed in hexadecimal.

To the left of the text are numbers indicating the byte position or displacement of the first pair of digits in the corresponding line.

The code segment number and size in bytes are also listed.

Repetitive lines are suppressed and the message 'SAME AS LINE ABOVE' is given. The displacement to the left helps to determine the number of lines suppressed.

## **LOCKED SLICE**

The contents of a program's LOCKED SLICE are displayed here. The Locked Slice of a program is located in the program's Interface Control Block (ICB) residing in the user program's partition.

The contents are displayed in hexadecimal.

To the left of the text are numbers indicating the bit position or displacement of the left-most bit of the first digit in the corresponding line, relative to the ICB base.

The LOCKED SLICE contains the following structures:

- the Program Segment Table
- the Data Segment Table
- the Task Control Block Preset Area
- the Control Stack
- the Code Control Block Preset Area
- the Internal File Name Block

Those structures are located in- the LOCKED SLICE using pointers stored in the ICB.

#### **PROGRAM SEGMENT TABLE**

This table contains information about a user program's code segments. It is used by the DP.AN-AL YZER program to display the PROGRAM SEGMENT TABLE section.

Address : ICB.PST.PTR

Length : ICB.PST.LGTH

Data type : array

![](_page_65_Picture_179.jpeg)

#### **DATA SEGMENT TABLE**

This table contains information about a user program's data segments. It is used by the DP .AN-ALYZER program to display the DATA SEGMENT TABLE section.

Address : ICB.DST.PTR

Length : !CB.DST.LOTH

Data type : identical to PST data type

#### **TASK CONTROL BLOCK PRESET AREA**

It contains the value of the eight edit characters used in COBOL and RPG programs. It is used to print the Interpreter Preset Area in the PROGRAM PARAMETERS section.

Address : ICB.TCB.PA.PTR

Length : ICB.TCB.PA.LGTH

#### **CONTROL STACK**

It contains

- the CONTROL STACK for MPL programs
- the PERFORM STACK for COBOL and RPG programs.
- It is used to print the PERFORM STACK/CONTROL STACK section.

Address: ICB.CNTL.STACK.PTR

Length: ICB.CNTL.STACK.LGTH

#### **CODE CONTROL BLOCK PRESET AREA**

It contains the Message Reference Table for MPL programs, the COP table for COBOL and RPG programs.

Address: ICB.CCB.PA.PTR

Length : ICB.CCB.PA.LGTH

**INTERNAL FILE NAME BLOCK** 

It indicates the correspondence between the name by which the program refers to the file and the indices to the data segments containing the FIB and FPB.

Address : ICB.IFNB.PTR

Length : ICB.IFNB.LGTH

01

Data type : array

![](_page_66_Picture_161.jpeg)

# **APPENDIX A**

# **GLOSSARY OF TERMS**

#### BCD

Binary Coded Decimal  $- A$  decimal digit (0-9) is implemented in binary in a 4-bit field.

#### COP

Current OPerand table-contains the attributes and address of the data item pertaining to COBOL/ RPG programs.

## CPA

Communicate Parameter Area  $-$  is a block of contiguous bytes containing a message sent from an S-Program to the MCP requesting a function.

#### DST

Data Segment Table- contains information about a user program's data segments.

#### FCB

File Control Block - a structure, built at run time, associated with each file contained in a program. It is part of the FIB structure.

#### FIB

File Information Block - a structure, built at run time, associated with each file contained in a program.

#### FPB

File Parameter Block  $-$  a structure, built at compile time, associated with each file contained in a program.

#### ICB

Interface Control Block  $-$  a run time structure containing all the parameters needed by the MCP to execute the program.

#### IFNB

Internal File Name Block-indicates the correspondence between the name by which the program refers to the file and the numbers of the data segments containing the related FIB and FPB.

## **PPB**

Program Parameter Block - the first record of the program file for which it gives general information.

#### **PSN**

Program Segment Number- a code segment number.

#### **PST**

Program Segment Table - contains information about a user program's code segments.

## **SPN**

Segment Procedure Number -- represents the position of an MPL procedure within a code segment.

 $\frac{1}{\alpha}$ 

#### Documentation Evalluation Form

![](_page_69_Picture_87.jpeg)